## www.salampnu.com

# **سایت مرجع دانشجوی پیام نور**

 **نمونه سواالت پیام نور : بیش از 110 هزار نمونه سوال همراه با پاسخنامه تستی و تشریحی کتاب ، جزوه و خالصه دروس برنامه امتحانات منابع و لیست دروس هر ترم دانلود کامال رایگان بیش از 140 هزار فایل مختص دانشجویان پیام نور**

### www.salampnu.com

## **« جزوه درسی ذخيره و بازیابی اطلاعات »**

١

ویژه دانشجویان مقطع کاردانی و داوطلبان آزمون کاردانی به کارشناسی

**حافظه**: هر دستگاهی که قادر به ذخيره سازی <sup>و</sup> بازیابی اطلاعات باشد. <sup>٢</sup>

انواع حافظه: اصلی و جانبی.

سيستم های فایل لينک: ذخيره سازی اطلاعات در محيط برون ماشين و بررسی مکانيزم دستيابی و بازیابی آن ها.

علت به کارگيری و استفاده از حافظه های جانبی این است که حافظه های درون ماشين گران اند و ظرفيت محدودی دارند.

چگالی ذخيره سازی اطلاعات به تعداد شيار در واحد طول بستگی دارد.

از نظر تعداد شيار ها دو نوع نوار وجود دارد: ٧ شياره و ٩ شياره

تعریف ١ـ گپ فضای بلا استفاده بين دو گروه کاراکتر یا بلوک یا رکوردِ ضبط شده می باشد.

تعریف ٢ـ گپ از نظر ذخيره سازی اصطلاحاً حافظه Waste می باشد.

پارامترهای اساسی نوار: سرعت، چگالی، نرخ انتقال.

برای این که هد خواندن و نوشتن بتواند دادهای را حس کند باید پس از توقف به سرعتی مطلوب و یکنواخت موسوم به سرعت حس برسد که برای این کـار فـضای خالی گپ مورد نياز است. همچنين برای رسيدن سرعت حس تا توقف کامل نيز فضای خالی گپ لازم می باشد.

به چند سکتور پشت سر هم یک کلاستر می گویند.

دیسک ها با هد ثابت سریع تر و گران تر از دیسک ها با هد متحرک می باشد.

طبله رسانهای منطقاً معادل دیسک با نوک ثابت متشکل از یک استوانه با یک یا چند هد خواندن و نوشتن است و در قدیم به عنـوان حافظـه اصـلی اسـتفاده مـی شد.

حافظه کش حافظه ایست مابين CPU و RAM و جزء حافظه اصلی می باشد.

زمان پيگرد زمان لازم جهت انتقال هد به سيلندر است و متوسط این زمان را با حرف s نشان می دهند. این زمان حدود ٢ تا ١٠ ميلی ثانيه است.

زمان درنگ دورانی: پس از آن که هد به سيلندر مورد نظر رسيد زمانی برای چرخش دیسک لازم است تا سکتور مورد نظر در زیر هد قرار بگيرد که به آن زمان درنگ دورانی می گویند. متوسط این زمان را با حرف R نشان می دهند که نصف زمان لازم جهت یک دور چرخيدن دیسک می باشد.

نوع موجودیت به فرد، شیء، پدیده یا مفهومی که می خواهيم در رابطه با آن اطلاعات داشته باشيم گفته می شود.

محيط عملياتی: به محيطی که در رابطه با آن می خواهيم يک سـری داده هـا را در آن ذخيـره، بازيـابی يـا پـردازش کنـيم گوينـد. مـثلاً محـيط عمليـاتی دانـشـگاه از موجودیت های دانشجو، استاد، درس، کارمند، کلاس و ... تشکيل یافته است. انواع موجودیت ها توسـط صـفحات خـاص مربـوط بـه هـر یـک از سـایر موجودیـت هـا متمایز می گردد. مثلاً موجودیت استاد ميتواند صفحات خاصهی مدرک، نام، آدرس، سابقه تدریس و ... را داشته باشد.

فيلد: مکان ذخيره شدن یک واحد معنادار یا یک فقره اطلاعات را فيلد گویند که کوچکترین واحد اطلاعات در فایل است.

اطلاع: هر صفت خاصه از دو مؤلفه تشکيل یافته است. یکی اسم صفت خاصه و دیگری مقدار صفت خاصه. به مجموع این دو مؤلفه اطلاع گفته مـی شـود. اطـلاع توسط انسان یا ماشين توليد، ذخيره، بازیابی و پردازش می شود. مثلاً نام خانوادگی صفت خاصه است و مثلاً احمدی مقدار صفت خاصه است.

رکورد: مجموعهای از فيلدها تشکيل رکورد را می دهند و مجموعهای از رکوردها فایل را تشکيل می دهند.

ساختارهای فيلد:

برای مشخص ساختن فيلدها در طول رکوردها راه حلهای مختلف زیر وجود دارد:

١ـ قرار دادن فيلدها در طول های از قبل تعيين شده.

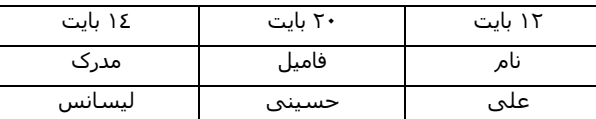

یک ایراد این روش این است که برای رساندن فيلدها به طول معين می بایست از فاصله خالی استفاده شود و فضای خالی باعث بزرگ شدن انـدازه فایـل و اتـلاف حافظه دیسک می گردد.

٢ـ قرار دادن طول فيلد در ابتدای هر فيلد.

٠٣Ali ٠٦Javadi ٠٦Doctor ٠٧Physics

٣ـ استفاده از یک کاراکتر ویژه به عنوان حد فاصل در انتهای هر فيلد.

Ali, Javadi, Doctor, Physics

٤ـ بکار بردن نام هر فيلد در مقابل مقدار هر فيلد. به عبارت دیگر استفاده از یک عبارت کليدی برای شناسایی هر فيلد.

Name=Ali, Family=Javadi, City=Tehran

مزیت این ساختار آن است که فيلد خودتوصيف بوده و فيلدها می توانند جابجا شوند؛ همچنين مقادیر بعضی از فيلدها در صورت عدم وجود ذخيره نمی گـردد. ایـراد این روش اتلاف حافظه ایست که در اثر ذخيره ی نام فيلدها با آن مواجه می شویم.

ساختار رکوردها:

بعضی از روش های سازمان دهی رکوردها به صورت زیر می باشد:

١ـ رکوردهایی با طول ثابت: در این روش طول همه رکوردهای فایل با هم برابر می باشد و این روش متداول ترین سازمان دهی رکوردهاست. ثابت بودن طول رکورد الزاماً به منظور ثابت بودن طول فيلدهای تشکيل دهنده آن نيست.

٢ـ تعيين طول رکوردها بر حسب تعداد فيلدهای آن: در این روش هر رکورد از n فيلد تشکيل یافته است و n برای کل فایـل ثابـت اسـت. مـثلاً اگـر ٤ = n آنگـاه فایـل می تواند به صورت زیر باشد:

Ali, Javadi, Doctor, Physics, Mohammad, Husseini, Doctor, Computer

٣ـ ذخيره طول رکورد در اول هر رکورد: در این روش در فيلدی در ابتدای هر رکورد طول آن ذخيره می شود. این روش اغلب برای کار با رکوردهای بـا طـول متغيـر بکـار

می رود.

٤ـ استفاده از اندیس برای آدرس های هر رکورد نسبت به اول فایل. <sup>٣</sup>

٥ـ ذخيره یک علامت ویژه فاصل در انتهای هر رکورد.

• 1 **٢٦** ....

از یک نظر می توان گفت دو ساختار کلی جهت پياده سازی رکوردها وجود دارد:

الف) رکورد با قالب ثابت و مکانی که تعداد، مکان و طول فيلدها در نمونه های مختلف ثابت بوده و تعریف این ساختار از قبل مشخص شده است.

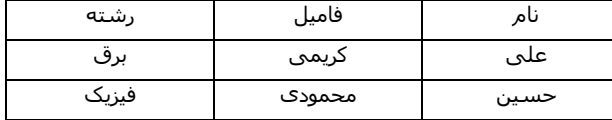

ب) رکورد با قالب غير ثابت و غير مکانی که در هر فيلد، اسم فيلد به همراه مقدار آن ذخيره می شود.

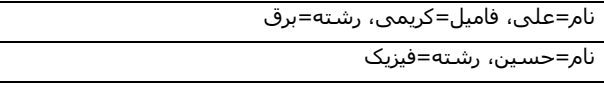

طول یک رکورد بنا به دلایل زیر ممکن است متغير شود:

الف) طول بعضی فيلدها مثل آدرس ممکن است متغير باشد.

ب) تعداد فيلدهای نمونه های یک رکورد (موجودیت) ممکن است متغير باشد. مثلاً موجودیت استاد ممکن است به دو دسته ی " رسمی با حقوق ثابت " و " حـق التدریس " تقسيم گردد.

نوع رسمی: نام استاد، مدرک، رشته، حقوق ماهانه

نوع حق التدریس: نام استاد، مدرک، رشته، تعداد ساعات تدریس، حق الزحمه هر ساعت

ج) ممکن است در رکورد، فيلد (فقره اطلاع) تکرار شونده داشته باشيم.

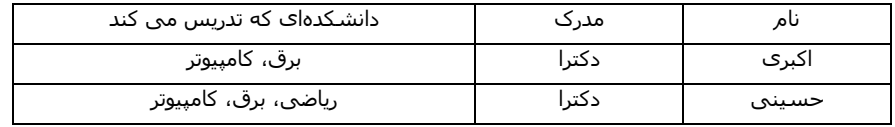

از سه دیدگاه می توان به رکورد نگاه کرد:

الف) رکورد در سطح انتزاعی که رکورد را مستقل از جنبه های نمایشی آن و بصورت کلی نگاه می کنيم.

ب) رکورد در سطح منطقی که رکورد را از دیدگاه برنامه نویس مشخص می سازد و Sort شده است.

ج) رکورد ذخيره شده يا رکورد در سطح فيزيکي که رکورد را به صورتي که در محيط ذخيره سازی مثل ديسک قرار مي کمي مـی سـازد و ممکـن اسـت بـه آن اطلاع بيشتری اضافه شود و یا ساختار آن قدری تغيير کند و معمولاً رکورد ذخيـره شـده دارای دو بخـش مجـزای دادهای و کنترلـی مـی باشـد و بـه بخـش کنترلـی، بخش پيشوندی، بخش غيردادهای یا Meta Section نيز گفته می شود. بخش کنترلی اغلب توسط سيستم فایل استفاده شده و از ديد برنامه مخفی است. اغلب در بخش کنترلی اطلاعات زیر ذخيره می شود: ١ـ طول رکورد ٢ـ نوع رکورد ٣ـ اشاره گرها ٤ـ پرچم های عملياتی و حفاظتی ٥ـ اطلاعاتی خاص، ویـژه بعـضی ساختارها

١ـ طول رکورد: هنگامی که طول رکوردها متغير باشد در بخش کنترلی طول آن رکورد ذخيره ميشود و رکوردهای با طول ثابت به این اطلاع نيازی ندارند. ٢ـ نوع رکورد: ممکن اسـت در یک فایل اطلاعات دو یا چند رکورد ذخیـره شـود (فایـل چنـد نـوعی) ممکـن اسـت در یـک فایـل هـم اطلاعـات اســاتید و هـم اطلاعـات دانشجویان ذخيره گردد در اینجا نوع هر رکورد باید در ابتدای آن مشخص گردد و فایلی را که فقط یک نوع رکورد دارد، فایل تک نوعی می گویند.

٣ـ اشاره گرها: مثلاً پردازشگر فایل ممکن است رکوردهای اساتيد را به ترتيب حروف الفبا مشاهده و پـردازش کنـد؛ ولـی ایـن رکوردهـا کـه منطقـاً مجـاور یکدیگرنـد

هنگام ذخيره شدن بر روی دیسک الزاماً به همان ترتيب نخواهند بود. در این حال با استفاده از اشاره گر ها ارتباط منطقی بين رکوردها پياده سازی می گردد.

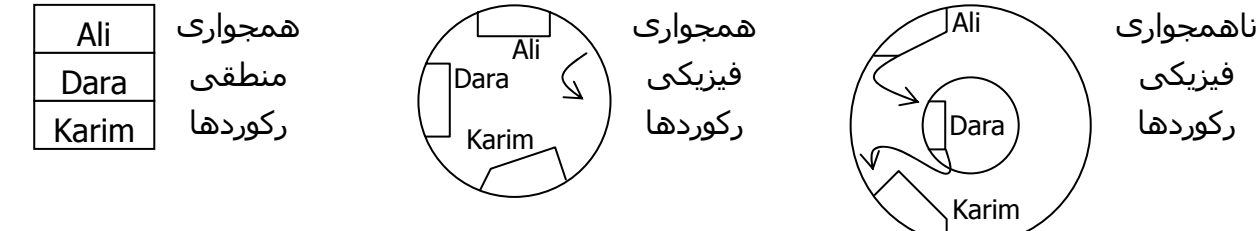

٤ـ پرچم (Flag(: این پرچم ها برای نشان دادن عملياتی که قرار است روی رکورد انجام بگيرد و یا نشان دادن عملياتی که روی آن رکورد انجام شده بکار مـی رونـد. مثلاً در بسياری از سيستم ها حذف به دو صورت منطقی و فيزیکی صورت می گيرد؛ بدین معنا که هنگام صدور فرمان حذف (جهت بالا بردن سرعت عمليـات) تنهـا در ابتدای آن رکورد پرچمی "|" می شود (بدون حذف واقعی) و در این حالت مثلاً هنگام نمایش رکوردها آنهایی که علامت حذف خوردهاند نشان داده نمـی شـوند و سپس در فرصتی مناسب این اطلاعات بطور فيزیکی حذف می شوند. همچنين در محيط های اشتراکی نياز به پرچم های کنترلی است که نحوه دستيابی افـراد را به رکوردها معين می سازد. مثلاً اگر پرچم Only Read برای کاربری فعال شود آنگاه آن کاربر نمی تواند رکورد را تغيير دهد.

هـ اطلاعاتی خاص، ویژه بعضی ساختارها: در ساختارهای مختلف فایل جهت پیاده سازی آن ها گاهی اوقـات لازم اسـت اطلاعـات خاصـی همـراه رکوردهـا ذخيـره گردد.

کليد (Key(: صفت خاصه یا ترکيبی از چند صفت خاصه را که در تمام نمونه های مختلف یک موجودیت، مقدار یکتایی را داشته باشد، کليد می گویند. مثلاً در فایـل اطلاعات دانشجویان فيلد شماره دانشجویی کليد است، زیرا هر شماره دانشجویی فقط یک دانشجو را معرفی می کند (شماره دانشجویی تکراری نيست).

فایل: مجموعهای از نمونه های مختلف یک یا چند رکورد با ساختار مشخص است. فایل نیز دارای دو ساختار منطقـی و فیزیکـی اسـت. فایـل هـا بـر روی حافظـه جانبی ذخيره شده و محتویات آن ها ماندگار است. اغلب فایل ها به قدری بزرگند که نمی توان آن ها را جهت پردازش بطور کامل بـه حافظـه اصـلی آورد. همچنـين در حالت کلی فایل ها بصورت اشتراکی توسط چند کاربر استفاده می شوند.

بلاک بندی (Blocking(: بلاک واحد رد و بدل کردن اطلاعات بين حافظه جانبی و حافظه اصـلی توسـط سيـستم فایـل اسـت. البتـه در یـک عمـل O/I ممکـن اسـت چندین بلوک یکباره خوانده یا نوشته شوند. از نظر برنامه پردازشگر، فایل مجموعهای از رکوردها با ساختار مشخص اسـت ولـی از نظـر سيـستم فایـل، یـک فایـل از تعدادی بلاک تشکيل یافته است. نمایش ساده یک بلوک:

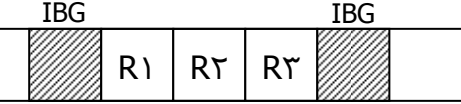

به تعداد رکوردهای موجود در هر بلاک ضریب بلاک بندی گفته می شود و آن را با BF) مخفف Factor Blocking (نمایش می دهيم. مـابين بـلاک هـا یـک فـضای بـلا استفاده (GAP) وجود دارد که باعث هدر رفتن فضای ذخيره سازی می گردد.

> تعداد رکوردها را با n، تعداد بلوک ها را با b، اندازه هر بلوک را با B و اندازه ی هر رکورد را با R نمایش می دهيم . بنابراین داریم: R  $BF = \frac{B}{A}$

> > بلاک بندی در نوار توسط کاربر انجام گرفته و اندازه آن می تواند تغيير کند.

«GAP «بين بلوک ها در نوار جهت رسيدن سرعت هد به سرعت حس و یا توقف هد مورد نياز است.

بلاک بندی در دیسک: بلاک در دیسک می تواند یک سکتور یا ترکيبی از چند سکتور سخت افزاری، یک شيار یا بخشی از یک شيار باشد . یـک بلـوک را نمـی تـوان بين دو یا چند شيار تقسيم کرد.

شيارهای دیسک را می توان بر حسب سکتورها یا بر حسب بلوک ها تقسيم بندی کرد، تقسيم بندی بلوکی توسط کـاربر و يـا سـيـسـتم عامـل انجـام مـی پـذیرد. بلوک واحد رد و بدل اطلاعات بين ديسک و حافظه است و بلوک ها می توانند طول ثابت يا متغيرک داشـته باشـند کـه بـسـتگی بـه نيـاز طـراح فايـل و قابليـت هـای سيستم عامل دارد.

بلوک ها را مشابه سکتورها می توان رکوردهای فيزیکی در نظر گرفت. بلوک ها طوری سازماندهی می شـوند کـه تعـداد ثـابتی از رکوردهـای منطقـی را نگهـداری می کنند.

تکنيک های بلاک بندی:

١ـ بلاک بندی رکوردها با طول ثابت و یکپاره

٢ـ بلاک بندی رکوردها با طول متغير و یکپاره

٣ـ بلاک بندی رکوردها با طول متغير و دوپاره

در هر کدام از این سه مورد که بررسی کنيم باید دو مسئله را مد نظر داشته باشيم:

١ـ فاکتور بلاک بندی؛ یعنی تعداد رکورد موجود در هر بلاک.

٢ـ حافظه هرز

روش اول:

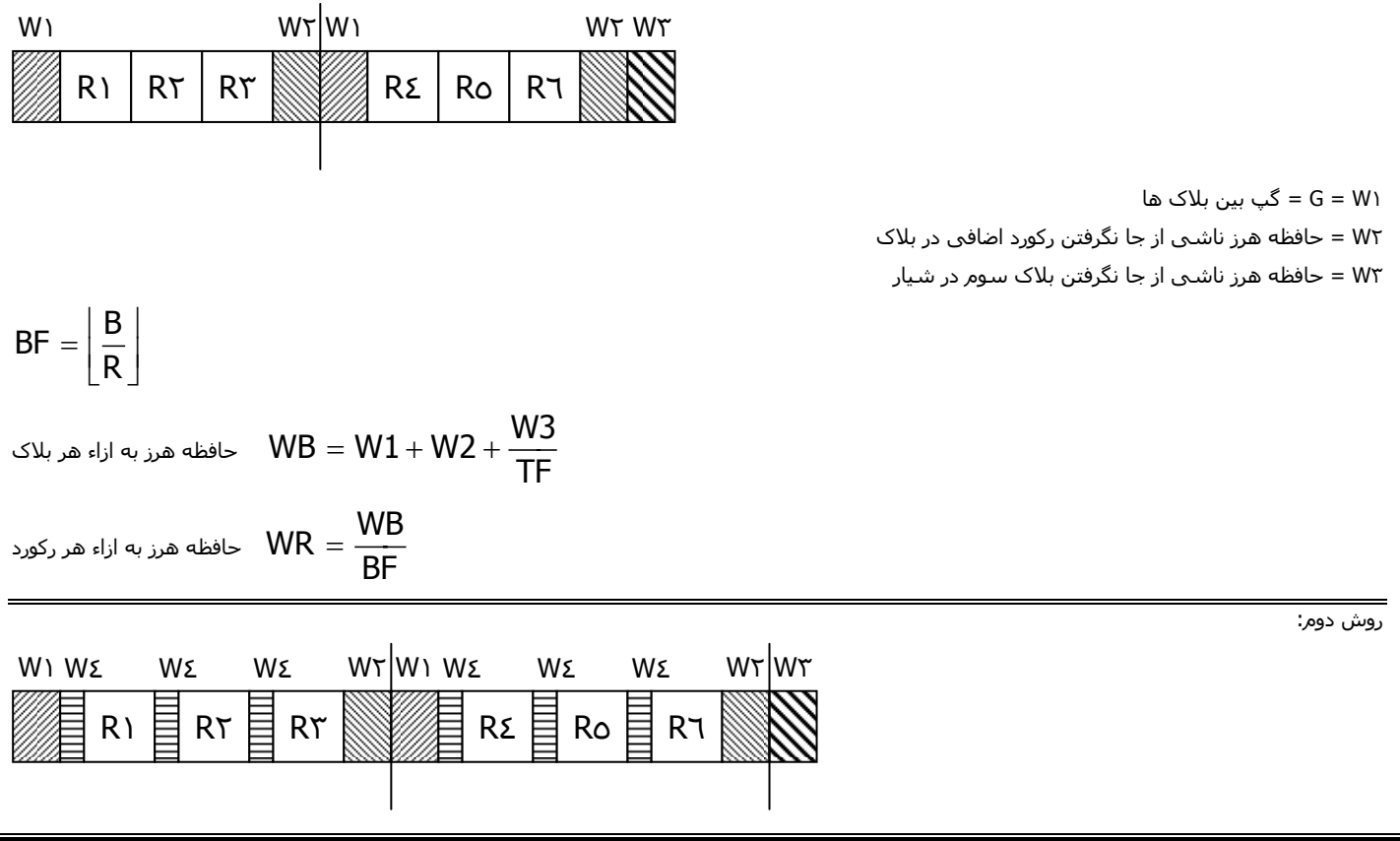

<sup>٤</sup>W = P = فضای هرز فيلدی که طول رکورد نوشته می شود <sup>٥</sup> R = طول متوسط رکوردها

روش سوم:

⎟ ⎠ <sup>⎞</sup> <sup>⎜</sup> ⎝ <sup>⎛</sup> <sup>=</sup> <sup>+</sup> <sup>×</sup> <sup>+</sup> <sup>+</sup> TF 2 <sup>R</sup> <sup>G</sup> BF <sup>1</sup> WR P <sup>B</sup> <sup>P</sup> BF <sup>−</sup> <sup>=</sup> R١ R٢ R٣ W١ P R٤ R٥ W٤ W٤ W٤ W١ W٤ W٤ W٣ R٣ W٤

 $M2$ 

$$
R + W4
$$
  
WB = W1 + P + BF × W4 +  $\frac{W3}{TF}$ 

$$
WR = P + \frac{1}{BF} \times \left(G + P + \frac{W3}{TF}\right)
$$

معيار سنجش یک نرم افزار: پيچيدگی خود نرم افزار، ميزان حافظهای که اشغال می کند، سرعت، کارایی بالا.

زمان حيات یک فایل: از وقتی که یک فایل ایجاد می شود تا وقتی که پاک می گردد.

تغيير طول فایل به دو علت می باشد: ١ـ تعداد رکوردهای فایل عوض شود ٢ـ طول رکوردهای فایل عوض شود.

مزایای بلاک بندی: کاهش دفعات خواندن و نوشتن، کاهش حافظه هرز ناشی از وجود گپ بين رکوردها.

معایب بلاک بندی: کار نرم افزاری بيشتر، مصرف حافظه ی اصلی بيشتر، بالا رفتن احتمال خطا در اطلاعات به علت افـزایش ميـزان اطلاعـات انتقـالی در یـک عمـل ورودی و خروجی (هر چه حجم اطلاعات بالا رود حجم خطا هم بالا ميرود)

باکت بندی: مجموعهای از تعدادی بلاک با حداقل طول یک بلاک می باشد. مزایا و معایب باکت بندی همان مزایا و معایب بلاک بندی است.

اگر بلاک بندی داشته باشيم واحد خواندن می شود بلاک و اگر باکت بندی داشته باشيم واحد خواندن و نوشتن می شود باکت و هر وقت با کل فایل کـار داشـتيم سيستم عامل مطرح است و هر وقت با رکورد کار داشتيم نرم افزار مطرح می شود.

اگر رکوردی دوپاره گردد در روش سوم بلاک بندی داشتیم، دوباره باید به سراغ دیسک برویم؛ یعنـی دوبـار خوانـدن و نوشـتن صورت مـی گیـرد ولـی در روش باکـت بندی این مشکل را نداریم.

چگالی Load اوليه در فایل ها:

تعریف Load اوليه در فایل ها: ایجاد اوليه ی یک فایل و اطلاعات اوليه ای که در فایل قرار می گيرد و لحظه Load اوليه فایـل یـک مقـداری از بـلاک هـا را خـالی مـی گذارند برای اضافه کردن اطلاعات بعدی. اگر پشت سر هم رکوردها را بنویسيم و یکدفعه فضای خالی بگذاریم، اگر رکوردی را اضافه بنمایيم، همه رکوردها بایـد یـک شيفت به جلو بخورند و این نرمافزاری است و بافری که تعيين می کنيم مقداری از آن را خالی می گذاریم و به سراغ بعدی می رویم.

$$
1 > \frac{LD}{B} = \frac{\text{dist}_1 \cdot \text{dist}_2}{B} = \frac{\text{dist}_2}{\text{dist}_2}
$$

مزایای چگالی Load اوليه: ١ـ حافظه ی Locality) همسایگی) بيشتر در فایل (در اثر ناحيه ی رزرو شـده) هـسایگی و همجـواری و نزدیکـی بيـشتر، نظـم منطقـی فایل با نظم فيزیکی آن . ٢ـ تسهيل عمليات روی فایل. مثلاً درج رکورد یا جستجوی رکورد.

معایب چگالی Load اوليه: افزایش حافظه ی هرز در Load اوليه (در اثر وجود ناحيه ی رزرو) و سبب افزایش طول خطی فایل می شود و از این رهگذر خواندن تمـام فایل زمان گيرتر می شود.

همسایگی یا Locality: ميزان نزدیکی رکورد منطقاً بعدی در محيط فيزیکی به رکورد فعلی.

هرچه ميزان همسایگی کم شود، زمان دسترسی به رکورد بعدی زیاد می شود.

سطوح نشانی دهی به فایل (آدرس دهی به فایل): بسته به این که از چه دیدگاهی به فایل نگـاه مـی کنـيم، ميـزان آدرس دهـی فـرق مـی کنـد و بحـث بـر روی سيستم فایل است.

سيستم فایل از دو قسمت تشکيل شده است: ١ـ بخش منطقی ٢ـ بخش فيزیکی

بخش منطقی سيستم فایل: وظيفه اش اجرای درخواست های کاربر است و یک سری عملياتی را که کاربر احتياج دارد، انجام می دهد و معمولاً عمليـات عبارتنـد از: بازکردن فایل، خواندن فایل (رکورد)، و نوشتن فایل (رکورد)، بستن فایل و جستجوی یک رکورد.

بخش فيزیکی سيستم فایل: وظيفه اش دریافت دستورات از بخش منطقی و تبدیل آن ها به فرامين کنترل کننده ی رسانه ی ذخيره سازی است.

سطوح برخورد با فایل: ١ـ سطح برخورد با کاربر ٢ـ سطح برخورد بخش منطقی سيستم فایل ٣ـ سطح برخورد بخش فيزیکی سيستم فایل.

نشانی دهی کاربر (پردازشگر فایل): منظور آدرس دهی به یک رکورد است؛ یعنی مشخص کردن یک رکورد خاص.

نوع نشانی دهی کاربر سه قسمت است: ١ـ نشانی دهی محتوایی: از نظر مشخص کردن محتوای یکی از فیلدها، و معمولاً ایـن فیلـد، کلیـد آن رکـورد اسـت. ٢ــ نشانی دهی نسبی در یک فایل: یک شماره به رکورد می دهيم و وقتی کاربر رکورد مشخصی را صدا می کند آن شماره را می دهد . ٣ـ نـشانی دهـی نمـادی یـا سمبلی: بـرای بعـضی رکوردهـا اســم سـمبليک مـی گـذاریم. مـثلاً بـرای دانـشـجویانی کـه معدلـشان بالاسـت واژه ی First یعنـی رتبـه ی اول و Second یعنـی دانشجویان رتبه ی دوم به عنوان سمبليک که صدا کردن آن رکورد از طریق این اسم می باشد.

آدرس دهی فيزیکی شامل این موارد می شود: ١ـ شماره رسانه ٢ـ شماره استوانه ٣ـ شماره شيار ٤ـ شماره بلاک

دسترسی اطلاعات در یک فایل، اجرای درخواست کاربر توسط سيستم فایل: ١ـ بازکردن فایل ٢ـ خواندن یک رکورد ٣ـ نوشتن یک رکورد ٤ـ بستن فایل

منظور از بازکردن یک فایل: ابتدا فایل را روی رسانه پيدا کنيم و بعد مشخصات فایل از روی دیسک باید خوانده شود و سپس بررسی حق دستيابی کاربر

تخصيص بافر به فایل: وقتی که می خواهيم با فایلی کار کنيم، خواندن و نوشتن از طریق بافر انجام می گيرد.

مشخصات فایل و بررسی حق دستيابی کاربر را راهنمای فایل می گویند.

راهنمای فایل: ١ـ اسم فایل ٢ـ اسم صاحب فایل ٣ـ تعداد رکوردهای منطقی در فایل ٤ـ طول رکوردها (رکورد ثابت) ٥ـ آدرس اولين رکورد ٦ـ اندازه ی فایـل ٧ــ تـاریخ ایجاد فایل ٨ـ حقوق دستيابی به فایل (Password) ٩ـ تاریخ آخرین تغييرات در فایل

بافرها: بخشی از حافظه ی اصلی است که واسطه می شود بين بخش های داخلی کامپيوتر (CPU(، ورودی و خروجی ها.

علت استفاده از بافرها: بالا بردن سرعت و هماهنگی کردن بين سرعت CPU و لوازم جانبی.

هر فایلی که باز می کنیم سیستم عامل یک بافر برای آن فایل در نظر می گیرد و بر ای خواندن و نوشتن دو بافر در نظر می گیریم و ایـن بافرهـا را سـیـسـتم عامـل در ناحيه جمع می کند و آن را ناحيه ی بافرها (Pool Buffer (می گویند.

روش های ایجاد بافر: به سه روش ممکن است یک بافر ایجاد شود: ۱ـ به طور خودکار توسط سیـسـتم عامـل ۲ــ توسـط برنامـه نـویس و بـا درخواسـت از سـیـسـتم عامل ٣ـ توسط برنامه نویس (سيستم فایل با استفاده از امکانات زبان)

روش های دستيابی به بافرها: ١ـ روش انتقالی ٢ـ روش مکان یابی

در روش انتقالی سيستم فایل یا سيستم عامل اطلاعات را می خواند و داخل بافر می گذارد و یک حافظه ی کـاری بـرای خـودش دارد. اطلاعـات مـورد نظـر از بـافر منتقل می شود به حافظه ی کاری و بعداً در آن جا پردازش می شود و نتيجه بر می گردد.

در روش مکان یابی آدرس اطلاعات منتقل می شود به برنامه و برنامه می آید مستقيماً با اطلاعات داخل بافر کار می کند.

انواع بافر از نظر محل قرار گيری: ۱ـ بافرهای سخت افزاری: آن بافری هستند که داخل سخت افزار قرار می گيرند و همچنين در دستگاه های جـانبی. ٢ــ بافرهـای نرم افزاری: آن بافری است که در حافظه ی اصلی قرار می گيرد و از طریق نرم افزار (برنامه ها) کنترل می گردد.

مدیریت بافرها: در سیستم چند کاربره این واحد حتماً باید باشد که مدیریت روی اندازه ی بافرها ، تعدادشان و اندازه و زمان ایجاد و حذف و نوع بافر و ... کنترل ایـن ها را مدیریت بافر گویند. در سيستم های تک کاربره هم اگر چند فایل بخواهيم داشته باشيم، مدیریت بافرها بسيار مهم است.

انواع بافرها از نظر ساختمانی (بحث در مورد بافرهای نرم افزاری است و بافرهای سخت افـزاری قابـل تغیيـر نيـسـتند): ۱ــ بافرینـگ ســاده ۲ــ بافرینـگ مـضاعف ۳ــ بافرینگ چندگانه: الف) صف معمولی ب) صف حلقوی (بافرینگ چرخشی)

١ـ بافرینگ ساده تکی است و بافرینگ مضاعف دوتایی می باشد. بافرینگ ساده مدیریتش ساده است ولی سرعت عمليات را پـایين مـی آورد و زمـان انتظـار بـرای CPU دارد.

٢ـ بافرینگ مضاعف مدیریتش پيچيده تر است ولی سرعت بالایی دارد.

٣ـ بافرینگ چندگانه: چند بافر را در نظر می گيریم و در دو حالت یکی به صورت صف و دیگری به صورت حلقوی.

نرخ انتقال اطلاعات: ميزان اطلاعاتی که در یک ثانيه می شود منتقل گردد و واحدش بایت در ثانيه می باشد.

سرعت واقعی انتقال اطلاعات← زمان درنگ دورانی (r) + زمان استوانه جویی (s) = زمان دسترسپی تصادفی

زمان انتقال یک رکورد (Rtt):

.<br>زمان انتقال بايتدر يک طول رکورد Rtt =<br>ال بایت در یک شانی<del>ه ا</del>

زمان انتقال یک بلاک (Btt):

نرخ انتقال اطلاعات t  $Btt = \frac{B}{1 + 1 + 1 + 1 + 1}$ 

زمان انتقال بلاک Btt زمان دستيابي str اندازہ بلاکB<br>۱کb+Btt+زمان دسـتیابيstr = سـرعت انتقال واقعي يک بلاک

هدف از طراحی سيستم های فایل دو مسئله است: ١ـ دست یابی سریع به اطلاعات ٢ـ استفاده ی مفيد از حافظه کـه سـعی مـی کنـيم ایـن دو پـارامتر را بـرای سرعت بيشتر تقویت کنيم.

ضابطه های اساسی در سيستم های فایل (طراحی فایل ها): ١ـ حداقل بودن افزونگی: در سيستم فایل تا آن جا که امکان دارد بایـد از اطلاعـات تکـراری کاسـت. ٢ـ دست یابی سریع به اطلاعات: در فایل های خيلی بزرگ روش های معمولی جست و جو روش کندی می باشد و باید تکنيک هایی به کار بـرد کـه مـستقيم بـه آن نقطه ی دلخواه برسيم. ٣ـ سهولت عمليات به هنگام سازی: منظور اين است که فايل را از نظر ايجاد تغييرات در آن، وضعيت آخرين تغييرات را در آن ثبت کنيم يـا تغييرات در فايل را به هنگام سازی نماييم. ٤ـ سهولت نگهداری سيستم: سيستم در حين کار ممکن است يک سری تغييرات داشته باشد که بتواند به راحتی اين تغييرات را اعمال نمايد. مثلاً ورژن ها که تغيير می کنند، تغييرات به راحتی صورت گيرند. ٥ـ ضريب اطمينان بالا: يک سيستم مثل سيستم فايل که با اطلاعـات سـر و کار دارد باید ضریب اطمينان بالایی داشته باشد. مثلاً سيستم در موقع قطع برق حداقل از بين رفتن اطلاعات را داشته باشد. یا مثلاً در یـک سيـستم بيمارسـتان نباید اطلاعات غلط بدهيم؛ چرا که با جان انسان ها سر و کار داریم.

ملاک های ارزیابی فایل ها: ١ـ متوسط اندازه ی رکورد که علاوه بر اطلاعات رکورد اطلاعات سيستمی در رکورد را نيز داریم. ٢ـ زمان لازم بر ای واکشی TF: گـرفتن اطلاعات از جایی ٣ـ زمان لازم بر ای به دست آوردن رکورد بعدی TN: زمانی که لازم است تا رکورد بعدی را پيدا کنيم. چون به لحاظ فيزیکی رکوردها پشت سر هـم

نيستند. ٤ـ زمان لازم برای به هنگام سازی از طریق درج یک رکورد TI: یعنی یک رکورد را ببریم سر جایش و به ترتیب قرار دهـیم. ۵ــ زمـان لازم بـر ای بـه هنگـام سازی از طریق تغيير یک رکورد TU: مثلاً فيلدهای یکی از رکوردها را عوض کنيم. مثلاً دانشجویی که درسش را حذف کـرده؛ و تغييراتـی در رکـورد بـدهيم . ٦ــ زمـان لازم برای خواندن همه ی فایل TX) خواندن سری): مثلاً مسئول یک دانشگاه بخواهد ليستی از تمام دانشجویان داشـته باشـد، چقـدر زمـان لازم اسـت؟ ٧ــ زمـان لازم برای سازمان دهی مجدد TY: دوباره سازمان دهی کردن: مثلاً یک فایل را حـذف کنـيم و فایـل دیگـری را بنویـسيم. لازم اسـت دوبـاره آن را مجـدداً بازسـازی و سازمان دهی کنيم که چقدر زمان می برد.

عملياتی که در یک فایل می توان انجام داد و سيستم فایل باید امکانات زیـر را بدهـد (عمليـات بخـش منطقـی) و ایـن عمليـات از نظـر User مطـرح مـی باشـد: ١ــ دسترسی به رکورد مورد نظر (واکشی) TF ٢ـ به دست آوردن رکورد بعدی TN ٣ـ درج رکورد TI ٤ـ تغيير رکورد فعلی TU ٥ـ خواند فایل TX ٦ـ سـازمان دهـی مجـدد TY و این شش عمل را می توان در یک سيستم فایل انجام داد.

در بخش فيزیکی سه عمل کلّاً انجام می شود (این ها از نظر هد و دیسک مطرح اند):

١ـ یافتن یا Seek ٢ـ خواندن یا Read ٣ـ نوشتن یا Write

شرح ضوابط مربوط به فایل ها: ١ـ متوسط اندازه ی رکورد: مثلاً رکوردی که برای اطلاعات یک دانشجو در نظر می گيریم غيـر از ایـن سـاختارها یـک سـری اطلاعـات سيستمی اضافه می شود و اطلاعات سيستمی که اضافه کنيم بايد بدانيم که چقدر و چه مقدار می باشد و هرچه کمتر باشد رکورد کمتر مـی شـود و کـل فايـل کمتر می شود.

در سطح رکوردها فایل ها را داریم که عبارتند از: الف) متراکم: فایلی بدون فیلد خالی. ب) فایل های پراکنده: فایلی با تعدادی فیلد خالی. مثلاً برای دانـشجویان ده درس در نظر گرفته ایم. دانشجویی که سه درس را گرفته باشد بقیه ی فیلدها خالی می مانند و اندازه ی فایل بزرگ می شود چون که رکوردهایی وجود دارند کـه فيلدی از آن خالی است. ج) فایل هایی دارای افزونگی.

افزونگی یعنی چه؟ فایلی که مقادیر بعضی از صفات خاصه اش چند بار تکرار شده باشند (در رکوردهای مختلف) دارای افزونگی می باشد. مثلاً که درس می گيـرد صفات خاصه ی درس تکرار می شود و عنوان درس نيز چندین بار تکرار می گردد و یا نام استاد چند بار تکرار می شود که به ایـن افزونگـی مـی گوینـد. افزونگـی دو نوع است: الف) طبيعی (به خاطر شرایط موجود) در محيط عملياتی وجود دارد مـثلاً شـماره ی درس. و گـاهی بـه خـاطر مـسائل تکنيکـی کـه سيـستم فایـل مـی خواهد مجبوریم یک سری اطلاعات تکراری را نگه داریم. ب) تکنیکی: به خاطر ایجاد یک استراتژی دستیابی خاص برای فایل تکرار بعضی یا تمام مقادیر یـک یـا چنـد صفت خاصه در محيط فيزیکی ذخيره سازی.

برای این که یک رکورد را پيدا کنيم چند روش Sort وجود دارد (روش های جست و جو در فایل یا استراتژی واکشی یک رکورد): ١ـ دستيابی با جست و جوی خطـی ٢ـ دستيابی با جست و جوی بلاکی ٣ـ دستيابی با جست و جوی باینری ٤ـ دستيابی با جست و جو به کمک شاخص در محيط ترتيبـی ٥ــ دسـتيابی بـا جـست و جو به کمک شاخص در محيط غير ترتيبی ٦ـ دستيابی با به دسـت آوردن آدرس از روی کليـد (دسـتيابی مـستقيم) يـا از روی شـماره ی نـسبی رکـورد در فايـل ٧ــ دستيابی با استراتژی ترکيبی

هر چه پایین برویم سرعت زیاد می شود پیچیدگی نیز زیاد می شود و اتلاف حافظه نیز داریم. چون سرعت زیاد می شود به خاطر مکـانیزم هـایی کـه بـه کـار مـی بریم.

١ـ دسـتيابی با جست و جوی خطی: از اول فایل شروع می کنيم و رکوردها را یکی یکی می خوانيم تا برسـيم به رکـورد مـورد نظـر کـه ايـن کنـدترين روش و سـاده ترین روش می باشد ٢ـ دستيابی با جست و جوی بلاکی: فایل ها بلاک بندی شده باشند و بلاک ها نظمی نيز داشته باشند. اگر به بلاکی رسيدیم کـه در آن بـه نقطه ی مورد نظر رسیدیم خیلی خوب و سرعتش بهتر است چرا که مجموع رکوردها را با هم می خوانیم ۳ـ دستیابی با جست و جوی باینری: ابتدا بایـد رکوردهـا مرتب شده باشند و با نصف کردن متوالی به رکورد مورد نظر می رسيم. ٤ـ دستيابی با جست و جو به کمک شاخص در محيط ترتيبـی: فایـل ترتيبـی و Sort شـده است. علاوه بر آن یکسری اشاره گر جدا داریم که آن ها ما را هدایت می کنند به نقطه ی مورد نظر و شاخص کمک می کند که فایل را در یـک محـدوده ی کوچـک بررسی نماییم. ۵ـ دستیابی با جست و جو به کمک شاخص در محیط غیر ترتیبی غیب ترتیبـی چـون نظمـی ندارنـد در یـک محـدوده نمـی شـود بررسـی شود. ٦ـ دستيابی با به دست آوردن آدرس از روی کليد: با فایل هایی که به صورت تصادفی هستند سر و کار داریم و همان فایل هـای ترتيبـی هـستند بـا چگـالی بالا. سرعت بالاست منتها اتلاف حافظه به همراه دارد.م ۷ـ روشی از ترکيب شـش روش بالا: از دو یا چند استراتژی بالا استفاده مـی کنـیم تـا بـه رکـورد مـورد نظـر برسيم.

دلایل کاهش کارایی فایل: ١ـ از بين رفتن نظم ساختاری اوليه ٢ـ بروز حافظه های هرز در فایل ٣ـ بروز وضعيت نامطلوب در استراتژی دست یابی (شاخص دار) عملياتی که باید برای سازمان دهی مجدد انجام گيرد: ١ـ خواندن تمام فایل ٢ـ خارج کردن رکوردهای حذفی ٣ـ فرمت بندی مجدد بلاک ها ٤ـ بازنویسی رکوردهـای فعال ٥ـ بازسازی ساختار مربوط به استراتژی دست یابی (تصحيح فایلی که در آن آدرس ها نگهداری می شوند)

زمان بازنویسی بلاک ها btt + str

خواندن فایل ها به دو روش است: ١ـ ترتيب منطقی رکوردها ٢ـ ترتيب فيزیکی رکوردها

به دست آوردن رکورد بعدی (Get Next): این عمل را یک عمل ساختاری می گویند و از محتوای یک فیلد استفاده می کنیم و رکورد بعدی از رکورد فعلی بـه دسـت می آید. رکورد فعلی محتوایی و رکورد بعدی ساختاری است.

به هنگام سازی از طریق تغيير محتوای رکورد: وقتی می خواهيم در فایلی در یک رکوردش تغيير ایجاد نمایيم و نيازی به اضافه کردن رکورد جدید نداشته باشيم، دو حالت پيش می آید: ١ـ یا با تغيير طول رکورد فایل تغيير نکند؛ این را به هنگام سازی درجا یا Place In می گویند. مثلا فقط اسم را عوض کنيم. ٢ــ اگـر مـثلا شـماره ی دانشجویی را عوض کنيم، ساختار فایل تغيير می کند چون Sort شماره ها به هم می خورد. اگر رکورد تغيير طول بدهد با تغيير طول یک فيلـد؛ در ایـن حالـت بـه هنگام سازی را برون از جا می گویند که مجبوریم رکورد را از جا برداریم و جای دیگری قرار دهيم.

عمل Delete کردن در فایل یک عمل مستقل نيست و شکل خاصی از Update کردن می باشد.

پایان ذخيره و بازیابی١

\*\*\*

موقعيت رکورد بعدی به رکورد فعلی می تواند یکی از سه حالت زیر باشد: ١ـ هيچ ارتباطی بين آن ها وجود نداشته باشد.

٢ـ همجوار فيزیکی باشند. <sup>٨</sup>

٣ـ از رکورد فعلی به رکورد بعدی اشاره گری وجود داشته باشد.

$$
\mathsf{TF} = \frac{1}{2} \mathsf{n} \frac{\mathsf{R}}{\mathsf{t}'} \text{ such that } \mathsf{F} = \frac{1}{2} \mathsf{b} \frac{\mathsf{B}}{\mathsf{t}'} \text{ such that } \mathsf{F} = \frac{1}{2} \mathsf{b} \frac{\mathsf{r}}{\mathsf{t}'}.
$$

در ساختار فایل پایل TF=TN ، چون ارتباط ساختاری بين رکورد فعلی و بعدی وجود ندارد.

عملياتی که در بافر انجام می شود را در ارزیابی دخالت نمی دهيم چون زمان آن بسيار کم است.

حذف حالتی خاص از به هنگام سازی است؛ پس TRW+TF=TUD .

فایل پایل را نمی توان به صورت سریال خواند. چون بازیابی رکورد بعدی عملی نمی باشد ولی زمان خواندن پی در پی فایل برابر TF٢ می باشد.

چه عواملی در ارزیابی متوسط اندازه ی رکورد دخيل اند:

١ـ بخش داده ای و غير داده ای رکورد ٢ـ متراکم یا غير متراکم بودن فایل ٣ـ وجود یا عدم وجود افزونگی در فایل

فایلی متراکم است که همه ی مقادیر صفات خاصه ی همه ی رکوردهایش مشخص باشد.

فایلی غير متراکم است که بعضی از مقادیر بعضی از صفات خاصه ی بعضی از رکوردهایش موجود نباشد.

فایل را دارای افزونگی گویيم که مقادیر بعضی از صفات خاصه اش بيش از یک بار در محيط فيزیکی ذخيره شده باشند.

اگر N تعداد عناصر مجموعه ای باشد که مقادیر صفات خاصه ی مورد نظر از آن گرفته شده است، برای ذخيره سازی تمام این صفات به N بيت حافظه نياز داریم.

واکشی یک رکورد دلخواه عملی است محتوایی و واکشی رکورد بعدی عملی است ساختاری.

عمل درج رکورد، مجموعه ای از عمليات لازم دارد که حجم آن بستگی به نوع ساختار فایل دارد.

عمل درج و به هنگام سازی، هر دو، محيط ذخيره سازی را تغيير می دهند.

حالاتی را که نياز به خواندن تمام فایل می باشد، نام ببرید:

١ـ سازمان دهی مجدد فایل ٢ـ ایجاد نسخه ای دیگر از فایل ٣ـ ایجاد یک استراتژی دستيابی

چه زمانی احتياج به خواند تمام فایل نمی باشد؟ به هنگام سازی

موارد استفاده ی ساختار فایل پایل را بنویسيد:

١ـ در محيط هایی که در آن ها داده ها نظم پذیر نمی باشند ٢ـ بایگانی اطلاعات

به چه دليلی فایل پایل سازمان دهی مجدد می شود؟ خارج کردن حافظه ی هرز

در ایجاد نسخه ی دیگری از فایل نياز به سازمان دهی مجدد نمی باشد.

در یک فایل پایل عمليات لازم برای انجام عمل درج به ترتيب برابر است با:

١ـ خواندن آخرین بلاک فایل که سيستم آدرس آن را دارد ٢ـ انتقال رکورد از ناحيه ی کاربری برنامه به بلاک ٣ـ بازنویسی بلاک

در فایل پایل بين رکورد بعدی و فعلی هيچ گونه ارتباط ساختاری وجود ندارد و واکشی رکورد بعدی به یک عمل واکشی نياز دارد.

\*\*\*

تمرینات ذخيره و بازیابی

١ـ زمان خواندن کل فایل پایلی به صورت ترتيبی با مشخصات زیر چند ثانيه خواهد بود؟ تعداد بلاک=١٠٠ اندازه هر بلاک=٢٠٠٠ بایت نرخ انتقال =٤٠٠ بایت در ثانيه زمان خواندن ترتيبی فایل پایل برابر با TF٢

٢ـ فایل دانشجو ـ درس برای ١٧ دانشجو در تکنيک ماتریس بيتی چند بایت اشغال خواهد کرد؟ در تکنيک ماتریس بيتی برای ١٧ درس به ١٧ بيت نياز داریم یعنی ٣ بایت. همچنين فيلد دانشجو نيز ٢ بایت در بر می گيرد . تعداد درس=١٧ حداکثر تعداد دروسی که یک دانشجو می تواند ثبت نام کند=٦

> ٣ـ زمان بدست آوردن رکورد بعدی در فایل پایلی با مشخصات زیر چند دقيقه می باشد؟ تعداد بلاک ها=٣٦٠ اندازه ی هر بلاک=٢٠٠٠بایت نرخ انتقال=٣٠٠٠ بایت در ثانيه

$$
T_A = \frac{1}{2} \times 360 \times \frac{2000}{3000} = 120s
$$
  

$$
T_A = 2 \sin \theta
$$

 $T_{x \text{ seq}} = 2TF = 5s$ 

بایت ٥٠=١٠×(٢+٣)

2

4000

 $100 \times \frac{2000}{1000}$ 

 $TF\frac{1}{2}\times100\times\frac{2000}{1000}=$ 

25s

٤ـ فایل پایلی با ١٠ رکورد ٤ بایتی مفروض است. به ازاء هر ٢ رکورد درج شده یک رکورد حذف شده داریم و این عمل ادامه می یابد تا تعداد رکوردهای فعال برابـر ١٣ شوند . زمان واکشی یک رکورد قبل از سازمان دهی مجدد چند ميلی ثانيه خواهد بود؟ تعداد رکوردهای فایل وقتی از ١٠ به ١٥ می رسد که ٥ بار عمل گفته شده انجام شود (به ازاء هر دو درج یک حذف).

 $10 + 2x - x = 15 \Rightarrow x = 5$  تعداد اضافه شده 5

$$
B = 8
$$
  

$$
\frac{B}{t'} = 0.5 \text{ms}
$$

B

در حالتی که تعداد رکوردهای فعال ١٥ می باشد ٥ رکورد با علامت حذف شده موجود است و تعداد کل رکوردها ٢٠ می باشد.

$$
T_F = \frac{b}{2} \times \frac{B}{t'} = \frac{10}{2} \times 0.5 = 2.5 \frac{m}{s'}
$$
  
بلاک 10 =  $\frac{20 \times 4}{8} = 10 \frac{m}{s'}$ 

زمان واکشی رکورد بعد از سازماندهی مجدد چند ميلی ثانيه است؟

بعـــد از ســــازماندهی مجــــدد رکوردهــــا بـــا علامـــت حــــذف شـــــده خـــارج مــــی شــــوند. بنـــابراین تنهـــا ١٠ رکـــورد فعـــال در فایــــل وجــــود دارد.

$$
b = \frac{n \times R}{B} = \frac{10 \times 4}{8} = 5 \text{ eV}
$$

 $0.5 = 1.25$ mS یعنی بعد از سازماندهی مجدد TF کاهش می یابد 2 5 t B  $T_F = \frac{b}{2} \cdot \frac{B}{t'} = \frac{5}{2} \times 0.5 =$ 

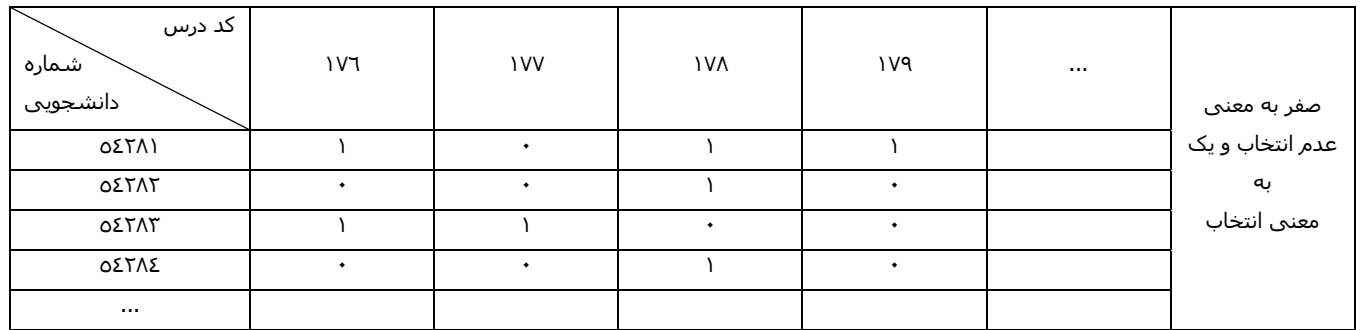

در یک فایل پایل  $\tau_{\mathsf{M}} = 2$ ms و تعداد دور دیسک ۳۰۰۰ دور در دقیقه است. زمان حذف چند میلی ثانیه می باشد؟

$$
TD = ?
$$
  
\n
$$
TD = T_F + T_{RW}
$$
  
\n
$$
T_F = T_N
$$
  
\n
$$
2r = \frac{60 \times 1000}{3000} = 20 \text{ms}
$$
  
\n
$$
TD = 2 + 20 = 22 \text{ms}
$$

د. اگر تعداد رکوردهای یک فایل  $10^6$  باشد، مناسب ترین اندازه برا یBF چند باید در نظر گرفته شود تا تعداد رکوردهای بررسـی شـونده در جـست و جـوی پـرش T بلاکی به حداقل برسد؟

$$
BF = \sqrt{n} = \sqrt{10^6} = 10^3 = 1000
$$

٧ـ در فایل ترتيبی با مشخصات زیر تعداد دفعات مراجعه به فایل کدام است؟

 $n = 5.5A$ 

$$
BF = \frac{B}{R} \Rightarrow \frac{1}{BF} = \frac{R}{B}
$$
  

$$
\log_2 \frac{nR}{b} = \log_2 \frac{n}{BF} = \log_2 \frac{20480}{20} = \log_2 1024 = \log_2 2^{10} = 10 \log_2 2 = 10
$$

٨ـ زمان واکشی یک رکورد از فایل ترتيبی با مشخصات زیر چند ميلی ثانيه می باشد؟ <sup>١٠</sup>

 $0.04s = 40ms$  $2000 \times 2$ 200 2 1000 t R 2  $TF = \frac{n}{2} \times \frac{R}{t'} = \frac{1000}{2} \times \frac{200}{2000 \times 2^{10}} = 0.04s =$  $n = 100$  $R = 200B$  $t' = 2000$   $\frac{\text{kb}}{\text{s}}$ ٩ـ یک فایل ترتيبی داریم که روی دیسک ذخيره شده است. زمان خواند رکوردهای این فایل به ترتيب معکوس به صورت ترتيبی کدام است؟  $0.16 = 160$ ms 250000  $400 \times 100$ t  $T_{x \text{ ser }} = \frac{\text{nR}}{\text{t}'} = \frac{400 \times 100}{250000} = 0.16 =$  $t' = 250000 \frac{\text{B}}{\text{s}}$  $R = 100B$  $n = 400$ ۱۰ـ در یک فایل ترتیبی اگر تعداد صفات خاصه ٤ و متوسط حافظه ی لازم برای ذخیره سازی مقدار صفت خاصه ۱۰ بایت و تعداد کل رکوردهـا ۲۰ و مقـدار  $\mathsf{k}\mathsf{b}'_\mathsf{S}$ انتقال وجود داشته باشد، مطلوب است TF در صورتی که نشانه گر جست و جو غير از صفت خاصه منظم باشد (یعنی کليد اصلی نباشد).  $R = a$ ، $V = 4 \times 10 = 40$  متوسط اندازه ی رکورد در ساختار ترتیبی برابر است با  $0.195s = 195ms$  $2 \times 1024$ 40 2 20 t R  $TF = \frac{n}{2} \times \frac{R}{t'} = \frac{20}{2} \times \frac{40}{2 \times 1024} = 0.195s$ موارد استفاده ی فایل ترتيبی: ١ـ در کاربردهای تجاری ٢ـ تغيير طول رکورد مطرح نباشد ٣ـ در ایجاد بعضی از ساختارها لازم است ابتدا فایل به صورت ترتيبی ایجاد گردد. در فایل ترتيبی تمام نمونه ی رکوردها قالب از قبل طراحی شده ای دارند و رکوردها دارای قالب ثابت مکانی می باشند و در Load اوليه تمـام نمونـه ی رکوردهـا بـر اساس مقادیر یکی از صفات خاصه ی موجود در فایل منظم می باشند و این نظم با همجواری فيزیکی رکوردها پياده سازی می گردد. مزایای فایل ترتيبی نسبت به پایل: ساده تر بودن قالب رکوردها و تسهيل در پردازش سریال رکوردها و وجود یک استراتژی دستيابی می باشد. معایب فایل ترتيبی نسبت به فایل پایل: کاهش انعطاف پذیری ساختار در عمليات تغيير دهنده مثل درج، حذف و به هنگـام سـازی ـ پدیـده ی عـدم تقـارن ـ کـاهش انعطاف پذیری ساختار از نظر طول رکورد. عمليات تغيير دهنده (تراکنش) در فایل ترتيبی در چه فایلی صورت می گيرد؟ فایل ثبت تراکنش TLF یا سر ریزی بعد از چه مدتی فایل TLF را در فایل اصلی ادغام می کنيم؟ مدتی که طراح تعيين می کند یا در یک پریود زمانی ثابت متوسط اندازه ی رکورد و ظرفيت کل فایل در ساختار ترتيبی چه می باشد؟ V.a=R ظرفيت کل فایل V.a)o+n (  $\log_2 \frac{\mathsf{nR}}{\mathsf{B}}$  تعداد دفعات مراجعه به فایل ترتیبی در روش جست و جوی باینری چه می باشد $8$ بازیابی رکورد بعدی در یک فایل ترتيبی هنگامی امکان پذیر نمی باشد که رکورد بعدی در فایل ثبت تراکنش یا TLF باشد. بين رکورد در ناحيه ی اصلی و رکورد در TLF هيچ گونه ارتباط ساختاری وجود ندارد. مثلاً از طریق اشـاره گـر هـا. بنـابراین اگـر رکـورد بعـدی در TLF باشـد بـه دسـت آوردن آن ممکن نيست. مگر این که آدرس آن را داشته باشيم که در این حالت به یک عمل واکشی در TLF تبدیل می گردد. \*\*\* نکات آخرین جلسه تکنيک ماتریس بيتی تکنيکی است برای فشرده سازی وقتی که صفت خاصه ی چند مقداری وجود داشته باشد و در شرایطی که هم طـول رکوردهـا متغيـر و هـم افزونگی طبيعی تشدید می شود، تکنيک ماتریس بيتی یکی از روش های کاهش این افزونگی اسـت و اگـر n تعـداد عناصـر مجموعـه ای باشـد کـه مقـادیر صـفت خاصه ی مورد نظر از آن گرفته شده است برای ذخيره سازی تمام این صفات به n بيت حافظه نياز است. وقتی که برای یک فایل روی یک صفت خاصه شاخص ایجاد می کنيم، در واقع یک افزونگی تکنيکی بوجود آورده ایم. در ساختار ترتيبی نمی توان طول رکورد را تغيير داد. زمان بازیابی رکورد بعدی در فایل ترتيبی کدام است؟ فایل عدم تقارن: فایل هایی که بر اساس یک فيلد مشخص می شوند لزومی ندارد که بر اساس یک کليد یا فيلد دیگر مرتب شوند. مثلا اگـر بـر اسـاس شـماره ی دانشجویی مرتب شود، اسم ها به هم می خورد و بر عکس.

فایل تقارن: فایل تقارن فایلی است که اگر مثلا بر اساس یک فيلد آن را Sort کنيم فيلدهای دیگر هم به هم نخورند.

شاخص اصلی: وقتی که صفت خاصه ی شاخص کليد اصلی باشد. وقتی که صفت خاصه ی شاخص کليد ثانویه باشد.

کليد ثانویه کليدی است غير از کليد اصلی که خاصيت کليد بودن را دارد.

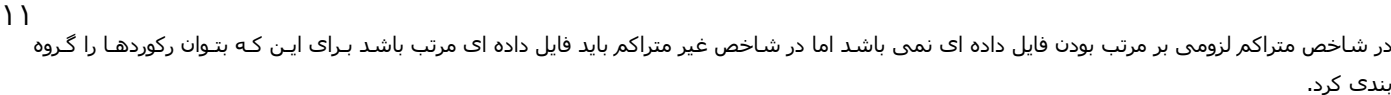

شاخص نرم افزاری و سخت افزاری داریم.

شاخص نرم افزاری: گروه در شاخص غير متراکم بلاک یا باکت می باشد.

شاخص سخت افزاری: گروه در شاخص غير متراکم شيار استوانه یا در حالتی که فایل روی چند دیسک ذخيره شده باشد می تواند خود دیسک باشد. لنگرگاه چيست؟ نقطه ای از فایل داده ای است که مدخل شاخص به آن اشاره می کند و اگر لنگرگاه رکوردی باشد شاخص را متراکم می گویند. اجزای تشکيل دهنده ی ترتيبی ساختار شاخص دار عبارتند از: ١ـ فایل ترتيبی یا ناحيه ی اصلی ٢ـ ناحيه ی سر ریزی ٣ـ نشانه رو ها

شاخص در ساختار ترتيبی شاخص دار در چه حالتی بازسازی می شود؟ در سازمان دهی مجدد.

زمان خواندن کل فایل در ساختار ترتيبی شاخص دار به صورت پی در پی از چه رابطه ای به دست می آید؟

$$
\bigl(n+o\bigr)\frac{R}{t'}
$$

معایب ساختار ترتيبی شاخص دار را نام ببرید . عدم تقارن ـ مسئله ی درج سر ریزی ها ـ ایستا بودن شاخص.

واکشی تک رکوردها با استفاده از شاخص سریع تر انجام می گيرد.

در شاخص متراکم واکشی تک رکوردها سریع تر از شاخص غير متراکم انجام می گيرد.

برای انجام عمل درج یک رکورد جدید در روش Push Trough چه اعمالی انجام می گیرد؟ خواندن بلاکی که باید رکورد در آن درج شود ـ بازنویـسـی بـلاک ـ واکـشـی رکورد منطقا قبلی و تنظيم اشاره گر ـ بازنویسی همين رکورد.

> \*\*\* مطالب تکثير شده روی ١٢ صفحه

> > ص١

فایل با ساختار پایل یا برهم:

این فایل ساده ترین ساختار را داشته و رکوردهای آن بر اساس هيچ فيلدی مرتب نيستند. طول رکوردها متغير بوده و تعداد فيلدها و مکان آن ها در رکورد، در نمونـه های مختلف ممکن است متفاوت باشد بنابراین در کنار مقدار هر فيلد نام آن نيز نوشته می شود.

در بهترین حالت، نظم بين رکوردها، نظمی است زمانی (ترتيبی sequential Entry (انگار رکوردها بر یکدیگر پشته شده اند.

شماره رکورد

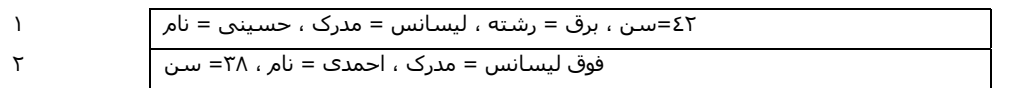

...

فرم کلی ساختار هر رکورد به شکل زیر است: ...٣,V=٣A٢V=٢A١,V=١A که ١A نام فيلد (اسم صفت خاصه)، و ١V مقدار آن فيلد (مقدار صفت خاصه) می باشد. متوسط اندازه ی رکورد: فایل در Load اوليه n رکورد دارد.

کل تعداد فيلدها را a در نظر می گيریم و متوسط تعداد فيلدها را در یک رکورد با 'a نشان می دهيم.

متوسط حافظه ی لازم برای هر فيلد را A بایت در نظر می گيریم و (+٢V+A'(a=R

متوسط حافظه ی لازم برای هر مقدار را V بایت در نظر می گيریم؛ پس داریم: برای علامت مساوی یک بایت، و برای جداسـازی نيـز یـک بایـت در نظـر مـی گيـریم. پس برای کل فایل ميزان حافظه n برابر می شود . عامل منفی لزوم تکرار اسم فيلدها در نمونه های مختلف رکوردها می باشد.

زمان واکشی در رکورد TF:

از کل ساختمان فایلی داریم، بهترین حالت حداقل یک رکورد را بخواند و بدترین حالت آن است که کل رکوردها را بخواند. پـس زمـان واکـشی برابـر بـا زمـان خوانـدن نصف فایل ها است به طور متوسط .

$$
\mathsf{TF} = \frac{1}{2} \mathsf{n} \frac{\mathsf{R}}{\mathsf{t}'} :\mathsf{r} \mathsf{t} \mathsf{t
$$

سرعت انتقال خواندن انبوه و b=تعداد بلاک ها و B=طول بلاک ها و n=تعداد رکوردها $t'$   $\bigg/_{\rm S}$ 

t B این قدر بایت بر ثانيه خوانده می شود <sup>←</sup> bB <sup>=</sup> nR <sup>=</sup> طول فايل برحسب بايت ′

زمان به دست آوردن رکورد بعدی TN:

چون در این سازمان هيچ نظمی نداریم معلوم نيست که رکورد بعدی کجاست و یک بار باید همه را بخواند یعنی TF=TN زمان درج رکورد TI:

از آن جا که فایل پایل هيچ گونه نظمی ندارد، رکورد جدید همواره در انتهای فایل اضافه (Append (می شود.

١ـ خواندن آخرین بلاک فایل از دیسک به بافر btt +r + s

٢ـ اضافه کردن رکورد به بلاک خوانده شده. از آن جا که این عمل در حافظه صورت گرفته و بسيار سریع است، زمان آن را در محاسبات خود وارد نمی کنيم. ٣ـ بازنویسی بلاک مذکور ١٢

پس زمان درج در فایل پایل برابر است با:  $\rm T_I=S+\Gamma+btt+\rm T_{RW}$  و از آن جا که زمان عمل درج رکورد در بلاک موجود در حافظه اغلـب کـم تـر از زمـان  $T_{\text{I}} = \big( s + r + btt \big) + 2r \,$  یک دور زدن دیسک است پس:  $r$ 

> \*\*\* ص٢

> > زمان به هنگام سازی از طریق تغيير مقادیر فيلدها (Update(:

به هنگام سازی درجا و برون از جا داشتيم و در این سيستم های فایل (پایل) مجبوریم از برون از جا استفاده کنيم.

١ـ رکورد مورد نظر را واکشی می کنيم ٢ـ این رکورد را برای حذف علامت گذاری کنيم ٣ـ رکورد حذف شدنی را در جای خود بنویسيم ٤ـ رکـورد را اصـلاح مـی کنـيم ٥ـ رکورد جدید را به فایل اضافه می کنیم. (موارد ۱و ۲ و ۳، Delete یا نتیجه ی Update شده را می بریم ته فایل می نویسیم به خاطر سـادگی کـار یـا سـر جـایش آن را قرار می دهيم با علامت گذاری)

موارد ٢و ٤ در بافر صورت می گيرد

٤ـ ایجاد دسته جدید است.

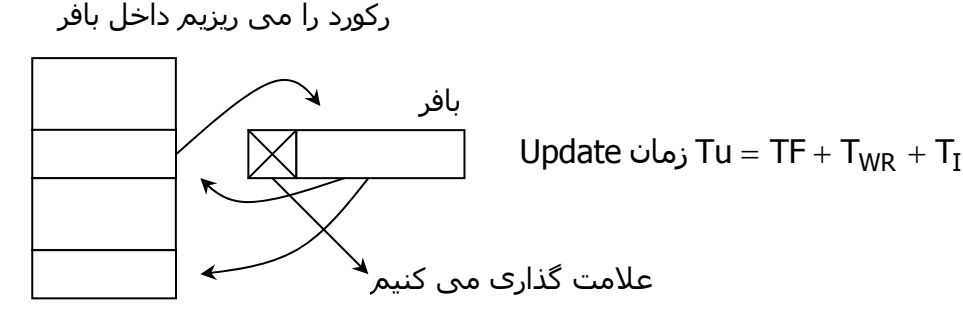

محاسبه ی TD: از روی همين، عمل Delete کردن را می نویسيم و آن یک Update کردن درجا است.

$$
\mathsf{T}_{\mathsf{uD}} = \mathsf{T}\mathsf{F} + \mathsf{T}_{\mathsf{W}\mathsf{R}}
$$
حذف یک رکورد اینقدر زمان می گیرد:

زمان خواندن کل فایل Tx:

خواندن کل فایل به علت های زیادی خوانده می شود و خواندن فایل دو روش دارد.

 $T_{x,seq} = 2TF$ seq x ١ـ یا بر اساس ترتيب منطقی یا سریال Serial TF2 T

ایا بر اساس ترتیب فیزیکی یا ترتیبی  $\mathsf{T}_{\mathsf{X}} = \mathsf{OPT}$  sequential یا بر اساس ترتیب فیزیکی یا ترتیبی  $\mathsf{T}_{\mathsf{X}}$  ser  $= \mathsf{P}$   $\mathsf{T}$   $\mathsf{P}$  که زمان کمتری می برد

ممکن است موقعی که سریال می خوانيم مثلا اگر بر اساس ترتيب دانشجویی بخوانيم ممکن است در یک فيلد نداشته باشيم چرا که رکوردها نظمی ندارنـد و آن هایی را که نداریم ته فایل قرار می گيرند.

اگر بر اساس Sort کردن حساب کنيم و فایل Sort شده باشد، قبل از خواندن.

تذکر: Sort یعنی طوری رکوردها را عوض کنيم که ترتيب منطقی و فيزیکی یکی نشوند.

$$
\mathsf{T}_{\mathsf{x}\, \mathsf{ser}} = \mathsf{T}_{\mathsf{Sort}} + \mathsf{T}_{\mathsf{x}\, \mathsf{seq}} : \mathsf{TY} \, \mathsf{next}
$$

برای این که یک نظم به فایل بدهيم و حافظه های هرز را از بين ببریم و فایل را کوچک کنيم.

حال فرض کنيم D رکورد حذف شدنی داشته باشيم و ٥ رکورد منتقله و n تعداد رکوردهای اوليه در فایل. در فایل جدید n+o رکورد داریم. n تعداد رکوردهای اوليه در فایل و o تعداد رکوردهای درج شده.

$$
T_y = \underbrace{(n+o)\frac{R}{t'}}_{\underbrace{(n+o-D)\frac{R}{t'}}}
$$

زمان نوشتن رکوردها زمان خواندن رکوردها

ویژگی ها و کاربرد ها:

در هنگامی که رکوردهای کمی حذف مـی شـوند اسـتفاده از ایـن فایـل از نظـر مـصرف حافظـه مـؤثر اسـت. اضـافه کـردن رکوردهـا در ایـن سـاختار سـاده و سـریع<br>-است.خواندن پی در پی این فایل ساده و سریع است. ولی این فایـل در عمليـات واکـشی یـک رکـورد و بـه دسـت آوردن رکـورد بعـدی کنـد اسـت. ترتيبـی خوانـدن رکوردهای این فایل بسیار کند می باشد. فقط هنگامی که میخواهیم فایل را از ابتدا تا انتها بخوانیم (بـدون هـیچ ترتیـب خـاص) سـاختار پایـل از بقیـه ی سـاختارها مناسب تر است.

حذف رکوردهای تکراری در فایل پایل زمان بر است.هنگامی که اندازه ی فایل کوچک باشد، چگونگی ساختار فایل اثر زیادی در سرعت اجرای عمليات ندارد.

فایل ترتيبی Sequential:

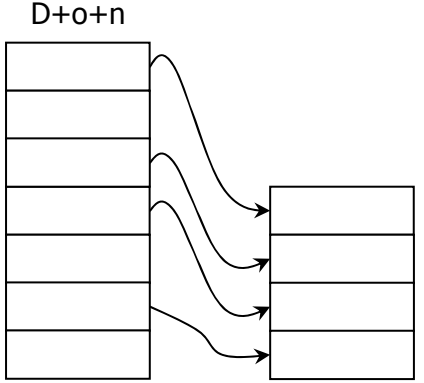

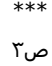

در این ساختار طول رکوردها ثابت بوده <sup>و</sup> مکان <sup>و</sup> طول هر فيلد در رکورد ثابت <sup>و</sup> مشخص است. همچنين در این ساختار در Load اوليه تمام رکوردها بر مبنای یک <sup>١٣</sup> فيلد (یا ترکيبی از چند فيلد) مرتب شده می باشند. معمولا رکوردها بر مبنای کليد اصلی مرتب شده هستند. بعضی مواقع به هـر رکـورد یـک شـماره ی یکتـا داده می شود که به آن کليد خارجی می گویند.

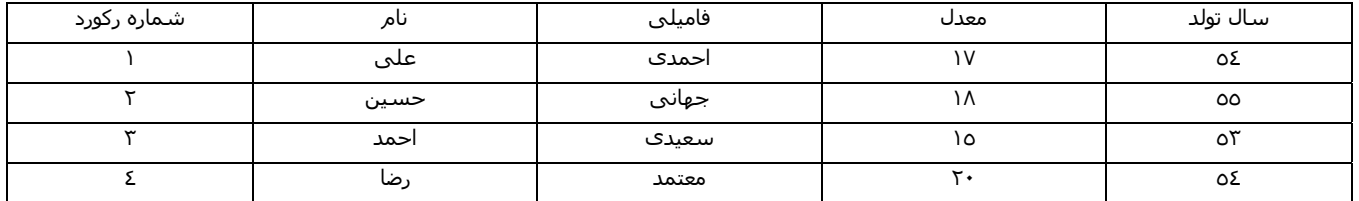

رکوردها بر اساس فيلد (صفت خاصه) به صورت صعودی مرتب شده اند.

طول و ساختار هر رکورد عموما در هر فایل ذخيره می گردد.

در فایل ترتيبی، نام فيلد ها در هر رکورد ذخيره نمی شود و مصرف حافظه ی آن کم تر از فایل پایل است.

پردازش سریالی رکوردها با سرعت و سادگی بيشتری نسبت به فایل پایل انجام می گيرد.

گاهی اوقات به فایل ترتیبی، فایل ترتیبی کلیدی (key) یا فایل ترتیبی مرتب شده Sorted Sequential نیز گفته می شود در مقابل به فایلی کـه بـر اسـاس فیلـدی مرتب نشده باشد، فایل ترتيبی زمانی یا Sequential Unordered می گویند.

یک ویژگی مهم فایل ترتيبی آن است که جهت بالا بردن سرعت، عمليات درج در فایل اصلی انجام نمی گيرد بلکه در یک فایل کمکی به نام فایل ثبـت تـراکنش هـا یا TLF) File Log Transaction (صورت می گيرد. یعنی مثلا رکوردهای جدید به سادگی و با سرعت در انتهای فایل TLF ذخيره شوند بر اساس ترتيب زمـانی ورود و بدون انجام مرتب سازی و بر اساس فيلد اصلی؛ سپس در یک دوره ی متناوب (مثلاً در آخر هر روز) در هنگام سازماندهی مجدد، محتویات فایـل TLF) کـه نـا مرتـب است) خوانده شده و اطلاعات آن با فایل اصلی ادغام می شود. بدین ترتيب پس از سازماندهی مجدد فایل TLF خالی شده و کليه ی اطلاعات در فایـل اصـلی بـه صورت مرتب شده موجود خواهد بود. مکان ثبت تراکنش ها هم می تواند به صورت یک فایل مجزا (TLF (در نظر گرفته شود و هم می تواند ناحيه ای در فایل اصـلی باشد. به این مکان ثبت تراکنش ها، ناحيه سر ریزی یا Area Overflow نيز می گویند.

فایل ترتيبی اغلب در مواردی استفاده می شود که طول رکوردها ثابت بوده و معمولا واکشی سریع رکوردها به صورت تک تک مورد نياز نباشد.

هنگامی که پردازش سریالی رکوردها مورد نظر باشد، ساختار ترتيبی بهتـر از پایـل اسـت. در بـسياری از سيـستم هـای تجـاری کـه رکوردهـا بـه صـورت دسـته ای (Batch (پردازش می شوند، از ساختار ترتيبی استفاده می شود.

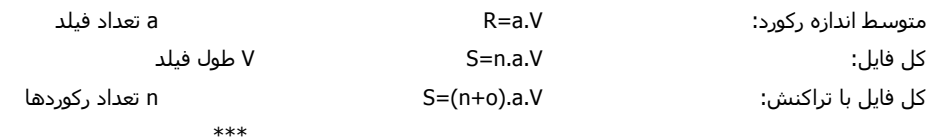

ص٤

محاسبه ی TF در فایل ترتيبی: چقدر زمان طول می کشد به یک رکورد دسترسی پيدا کنيم.

الف) واکشی در فایل ترتيبی اگر جستجو بر مبنای فيلدی غير کليد باشد: فایل ترتيبی مشابه یک فایل پایل بوده و لذا مجبوریم که از جست و جوی خطی استفاده

 $(n + o)$ کنيم.  $(n + o)$ t  $(n+o)\frac{R}{n}$  $T_F = \frac{1}{2}(n + o)\frac{R}{t'}$ 

n تعداد رکوردها در داخل فایل اصلی و o تعداد رکوردها در ناحيه ی سر ریزی و 't نرخ انتقال انبوه است.

ب) اگر جست و جو بر مبنای فيلد کليد یعنی فيلدی که فایل بر اساس آن مرتب شده است، باشد آنگاه می توان با روش جست و جوی باینری کـه بـسيار سـریعتر از جست و جوی خطی است، رکورد دلخواه را واکشی کرد.

در جست و جوی باینری ابتدا بلاک وسطی فایل به بافر آورده می شود سپس با وارسی کليد اولين و آخرین رکورد موجود در آن بلاک، مشخص می شود که رکـورد مورد جست و جو در بلاک هست یا نه. اگر رکورد در بلاک مذکور نباشد بلاک بعدی خوانده می شود و اگر رکورد در بلاک باشد، با یـک جـست و جـوی بـاینری درون بلاکی پیدا می شود. فرض کنید این زمان های بررسی در بافر برابر  $\, \mathsf{C}_\mathsf{B} \,$  باشـد بنابراین اگر رکورد مذکور در قسمت اصـلی فایـل مرتـب شـده باشـد زمـان متوسـط

برابر است با:  $T_F$ 

$$
T_F = [(log_2 b) - 1] \times (S + r + b_{tt} + C_B)
$$

زمان پردازش بلاک است و زمان بسیار کمی است و می شود از آن صرفنظر کرد.  $\mathsf{C}_\mathsf{B}$ 

 $[0$ رمان خواند یک بلاک. تعداد دفعات مراجعه به دیسک برای b بلاک از مرتبه ی  $b$   $\pm$   $\pm$   $\log$  بیشتر و مقدار متوسط این تعداد مراجعـات برابـر  $b_{tt}$ می باشد.

ولی اگر رکورد در ناحیه ی سر ریزی (فایل تراکنش) باشد پس از بررسی کل فایل اصلی با جست و جوی دودویی کـه زمـان  $\log_2\textsf{b}\times(\textsf{S}+\textsf{1}+\log\textsf{1})$  را مـی برد باید به سراغ ناحيه ی سر ریزی رفته و آن را به صورت خطی جست و جو کنيم. پس اگر o تعداد رکوردها در ناحيه ی سـر ریـزی و b تعـداد رکوردهـا در ناحيـه ی اصلی (مرتب شده) باشد آنگاه:

$$
1\mathsf{E}
$$

$$
T_F = \log_2 b \times (S + r + b_{tt}) + r + S + \frac{1}{2}o\frac{R}{t'}
$$

مثال: فایل ترتیبی داریم شـامل ٤٠٠٠٠٠ رکورد می باشد. اگر  $\rm B_{F}$  باشد، قبل از اضافه شـدن رکوردی به ناحیه ی سـر ریـزی، زمـان متوسـط واکـشـی چـه ميزان خواهد بود؟

S=١٦ ms, r=٨٫٣ ms, btt=١٨ ms

$$
b = \frac{n \log_{10} \log_{10} \log_{10} \log_{10} \frac{\log_{10} \log_{10} \
$$

 $T_F = 13 \times (16 + 8.3 + 0.8) = 32$ s ميلي ثانيه

 $\epsilon_{\rm 0.84\,ms}$ و اگر فایل به صورت پایل می بود:  $\epsilon_{\rm 0.84\,ms}$ 

$$
T_F = \frac{1}{1}b \times b'_{tt} = \frac{1}{2} \times 16667 \times 0.84 = 7000
$$
تانیه 7 = 7  
\*\*\*  
م<sub>ی</sub>

جست و جو با پرش بلاکی (Skipped Block Search)

این روش در واقع بهبود یافته ی روش جست و جوی خطی بوده و هنگامی که آرگومان مورد جست و جو بر مبنای فيلد کليد باشد قابل استفاده است. فـرض کنيـد فایل بر اساس کليد به صورت صعودی مرتب شده باشد. در این حال اولين بلاک را خوانده و کليد مورد جست و جو را با کليد آخرین رکـورد موجـود در بـلاک مقایـسه می کنيم. اگر کليد مورد جست و جو بزرگ تر باشد، پس حتما در آن بلاک نيست و بنابراین بلاک بعدی را می خوانيم. بدین ترتيب دیگـر نيـازی نيـست کـه بقيـه ی رکوردهای موجود در آن بلاک را برسـی کنيم. به همين ترتيب بلاک ها را پشت سر هم خوانده و تنها کليد آخرين رکورد هر بلاک را وارسـی می کنيم تا هنگامی کـه کليد مورد جست و جو از کليد آخرین رکورد بلاکی کوچک تر باشد. در این حالت رکورد مورد جـست و جـو در آن بـلاک بـوده و فقـط کـافی اسـت آن بـلاک را بـا روش خطی یا باینری جست و جو کنيم.

بهترین اندازه ی بلاک یا به عبارتی دیگر مقدار بهینه ی  $\rm B_{F}$  برحسب تعداد رکوردها (n) برای آن که تعداد مقایسه ها در روش جست و جوی بلاکـی حـداقل باشـد برابر است با:

$$
B_F = \sqrt{n}
$$

زمان دستيابی به رکورد بعدی در فایل ترتيبی TN:

احتمال دارد رکورد بعدی در همان بلاکی باشد که اخيرا خوانده شده است. در این حالت بدست آوردن رکورد بعدی (TN (رجوع به دیسک را نيـاز نـدارد و زمـان آن را  $\dfrac{1}{5}$  تقریباً صفر می گیریم. مثلا اگر  $\mathsf{B}_\mathsf{F}=\mathsf{B}$  باشد به احتمال  $\dfrac{1}{5}$  ، رکورد بعدی در بلاک بعدی است. چرا که به احتمال  $\dfrac{1}{5}$ 1 رکورد جاری خوانـده شـده آخـرین رکـورد

بلاک است.

زماني که برای خوانن بلاک است  
\n
$$
T_N = \frac{S + r + b_{tt}}{B_F \rightarrow \frac{B}{R}}
$$
تعداد رمان متوسطی که برای هر کرام صرف می شود  
\n
$$
B_F \rightarrow \frac{B}{R}
$$
تعداد رکوردها در بلاک

اگر فرض کنيم رکوردها در جدول F.L.T باشد، با کليد نمی شود رکورد بعدی را در این جدول حدس زد و پيدا کرد؛ بنابراین پيدا کردن رکورد بعدی بی معنی است. محاسبه TI در فایل ترتيبی:

اگر فایل کوچک باشد می توان عمل درج را در همان فایل اصلی مرتب شده انجام داد. در این حالت ابتدا می بایست در زمان  $\mathsf{T}_\mathsf{F}$  مکان درج آن رکورد را پیدا کنـیم سپس رکوردهای زیر آن را به سمت پایين شيفت دهيم. به طور متوسط نصف بلاک های فایل می بایست به سمت پـایين شـيفت داده شـوند. پـس در ایـن حالـت داریم:

$$
T_{I} = T_{F} + \frac{1}{2}b(b_{tt} + T_{RW})
$$

یافتن نقطه ی منطقی درج ،  $\rm{D_{tt}} + T_{RW}$  : زمان شیفت یک بلاک :  $\rm{T_F}$ 

با فرض کوچک بودن فایل، در حد یک استوانه، دیگر زمان <sup>S</sup> را در ارزیابی زمان شيفت هر بلاک دخالت ندادیم <sup>و</sup> زمان <sup>r</sup> را نيز بـه دليـل ایـن کـه عمليـات بـلاک بـه <sup>١٥</sup> بلاک به طور پی در پی انجام می گيرد در محاسبه ئارد نمی کنيم.

> \*\*\* ص٦

برای هر یک درج، اگر همه ی رکوردها را شيفت بدهيم وقت گير است و از روش F.L.T استفاده می کنيم و اگر رکوردی بخواهيم درج بشود می بریم ته فایل

$$
T_I = b_{tt} + S + r + T_{RW} + \frac{T_y}{o}
$$

زمان سازماندھېمجدد  
7<sub>I</sub> = 
$$
3r + S + b_{tt}
$$
 +  $\frac{7}{1}r$   
2  
تعداد رکوردها در۲-۱.۲. 7.1.5

زمان به هنگام سازی تغيير دهنده:

درج فایل های بزرگ:

Tu (Update) , TD (Delete)

برای حذف یک رکورد از روش حذف منطقی به صورت درجا استفاده می شود. رکورد مورد نظر در زمان TF خوانده شده و علامت حذف در ابتـدای آن در بـافر نوشـته

 ${\sf T}_{\sf D} = {\sf T}_{\sf F} + 2{\sf r}\,$  شده و در گردش بعدی دیسک (۲۲) در سر جای اولیه اش رو نویسـی می گردد. پس داریم:

عمليات اصلاح دو وضعيت متفاوت دارد. اگر اصلاح بر روی فيلد غير کليد باشد می توان عمليات به هنگام سازی را به صورت درجا انجام داد یعنی:

برای اصلاج بر روی فیلد غیر کلید 
$$
\mathsf{T}_{\mathsf{U}}\,=\,\mathsf{T}_{\mathsf{F}}+2\mathsf{r}
$$

اگر عمليات بر روی فيلد کليد باشد می بايست به صورت برون از جا صورت بگيرد چرا که ترتيب رکوردها به هم خواهد خـورد. در ايـن حـال رکـورد مـورد نظـر را حـذف منطقی کرده (در زمان TD (و سپس رکورد اصلاح شده ی جدید را در ناحيه ی سر ریزی درج می کنيم (در زمان TI (پس داریم:

برای اصلاج بر روی فیلد کلید 
$$
\mathsf{T}_{\mathsf{U}}\,=\,\mathsf{T}_{\mathsf{D}}\,+\,\mathsf{T}_{\mathsf{I}}
$$

در عمليات اصلاح در فایل ترتيبی طول رکورد تغيير نمی کند.

اگر رکورد مورد اصلاح در ناحيه ی سر ريزی باشد ديگر فرقی نمی کند که فيلد کليد آن اصلاح می شود و یا فيلد غيـر کليـد آن. در هـر دو حالـت عمليـات اصـلاح بـه صورت در جا بوده و r+٢TF زمان می برد.

برای خواندن کل فایل دو روش داریم:

الف ـ سریال (پی در پی) بدون نظم ، ب ـ ترتيبی که بر اساس نظم منطقی است.

الف) 
$$
\frac{R}{t'} \ \, \text{(ab) } \frac{R}{t'} \ \, \text{(ab) } \frac{R}{t'} \ \, \text{(ab) }
$$

 $(n + o + d)$  ( ا تعداد رکوردهایی که حذف می شوند و علامت گذاری می شوند و علامت گذاری می شوند  $\tau_{\chi \, {\rm Seq}} = {\sf T}_{\rm y} + ({\sf n} + {\sf o} + {\sf d}) \frac{{\sf R}}{\sf t'}$ 

$$
T_y \ = \underbrace{T_{Sort(o)}}_{1} + n \underbrace{R}_{2} + o \underbrace{R}_{3} + T_{Merg} \underbrace{(n+o-d)}_{4} \times \underbrace{R}_{t'} \ : \text{TV} \ \text{as} \ \text{as} \ \text{using} \ \text{in} \ \text{in
$$

:١ زمان Sort به اندازه ی o رکورد

- :٢ خواندن فایل اصلی
- T.L.F فایل خواندن :٣

:٤ ادغام دو فایل و نوشتن آن ها به صورت یک فایل جدید (Merg(.

 \*\*\* ص٧

فایل با ساختار ترتيبی شاخص دار Sequential Indexed:

شاخص ها بر مبنای کليدها و آدرس فيلدها ساخته می شوند. شاخص باعث بالا رفتن سرعت دستيابی می گردد و تکنيـک شـاخص بنـدی در اکثـر نـرم افزارهـای امروزی استفاده می شود و جزو شيوه های دستيابی تصادفی به حساب می آید و شاخص هایی که در این جا بررسی می شود، از نوع شاخص ساده هستند. مثال: فایل ترتیبی دانشجویان در زیر برحسب شماره دانشجویی مرتب شده می باشد که در کنـار ایـن فایـل ترتیبـی یـک فایـل اینـدکس (شـاخص) برحـسب کلیـد اصلی (شماره دانشجویی) و یک فایل ایندکس برحسب معدل ترسيم شده است .

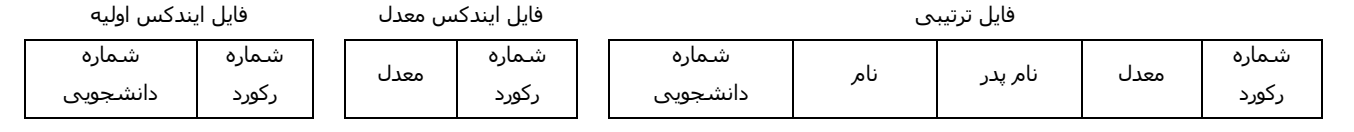

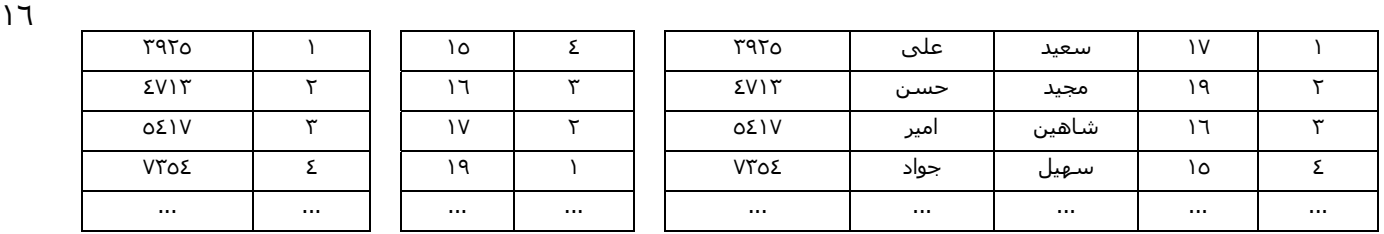

حال اگر مثلا بخواهيم مشخصات دانشجویی با معدل ١٩ را ببينيم کافی است ابتدا در فایل کوچک ایندکس معدل، با روش باینری سـتون سـمت چپـی را بـه دنبـال عدد ١٩ جست و جو کنيم بدین ترتيب متوجه خواهيم شد که مشخصات این دانشجو در سطر ٢ فایل ترتيبی اصلی قرار دارد لذا بـه سـرعت بـر سـر رکـورد ٢ فایـل اصلی رفته و اطلاعات مورد نیاز را می خوانیم. بدون این فایل کمکی شاخص مجبور بودیم با جست و جوک خطی در فایل اصلی آن را پیدا کنیم که کـاری زمـان گیـر بود.

در مثال ساده ی فوق تعداد سطرهای فایل شاخص برابر سطرهای فایل اصلی می باشد ولی تعداد ستون ها آن تنها ٢ فيلد اسـت. بـدین دليـل فایـل شـاخص بـه مراتب کوچک تر از فایل اصلی بوده و جست و جو در آن سریع تر صورت می گيرد. حتی در صورتی که فایل ایندکس خيلی کوچک باشد می توان آن را در حافظه ی اصلی نگهداری کرد و بدین ترتيب سرعت جست و جو افزایش بسيار زیادی می یابد.

اگر در فایل ایندکس صفت خاصه ی شاخص، کلید اصلی باشد به آن شاخص اولیه یا اصلی می گویند (Primary Index). و در صورتی که فایـل اینـدکس بـر اســاس فيلدی غير از کليد اصلی ساخته شود به آن شاخص ثانويه گويند (Secondary Index).

> \*\*\* ص٨

پس فایل شاخص مجموعه ای از تعدادی مدخل (Entry (می باشد که به فرم کلی زیر:

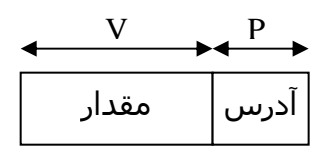

فيلد آدرس به طول P بایت حاوی یک نشانه گر به یک یا گروهی از رکوردهاسـت. در فایـل داده ای اصـلی فيلـد مقـدار بـه طـول V بایـت شـامل صـفت خاصـه ای یـا ترکيبی از صفات خاصه است که ایندکس بر اساس آن ساخته شده است بنابراین طول هر رکورد فایل شاخص برابر P+V بایت است. به هـر نقطـه از فایـل داده ای اصلی که از مدخل شاخص به آن نشانه گر وجود دارد را لنگرگاه یا Point Anchor گویند.

اگر هر مدخل فایل شاخص به یک رکورد اشاره کند، شاخص را متراکم (Dense Index) گویند و اگر به گروهی از رکوردها مثلا یک بلاک اشـاره کنـد، شـاخص را غیـر .گویند) Non Dense Index) متراکم

در شاخص غير متراکم فایل اصلی داده ای باید بر اساس فيلد متناظر شاخص مرتب شده باشد تا رکوردها را بتوان دسته بندی کرد ولی در شاخص متراکم لزومـی نيست که فایل داده ای از قبل مرتب باشد. فایل دادهای و فایل شاخص می توانند بلاک بندی شده باشند یا نشده باشند. در حالت بلاک بندی شـده اغلـب انـدازه ی بلاک فایل شاخص و بلاک فایل داده ای یکسان است . در شاخص نا متراکم مقدار موجود در فيلد داده هر مدخل ميتواند کوچک ترین یـا بـزرگ تـرین مقـدار در هـر گروه باشد.

تعریف ظرفیت نشانه روی شاخص (Index fdnout):

فایل شاخص نيز مثل فایل داده ای بلاک بندی شده است. تعداد مدخل های یک بلاک شـاخص را ظرفيـت نـشانه روی آن مـی گوینـد. در واقـع همـان فـاکتور بـلاک بندی است برای بلاک شاخص و با پارامتر y آن را نمایش می دهند.

$$
y = \left\lfloor \frac{B}{V+P} \right\rfloor
$$

مثال: اگر طول بلاک ٢٠٠٠ بایت، اندازه ی صفت خاصه ی شاخص V برابر ١٤ بایت و اندازه ی اشاره گر شاخص P برابر ٦ بایت باشد، ظرفيت نـشانه روی هـر بـلاک شاخص چقدر است؟

$$
y = \left[ \frac{2000}{14 + 6} = 100 \right]
$$

یعنی هر بلاک شاخص دارای ١٠٠ سطر یا مدخل است و هر مدخل اشاره گری به رکـورد یـا گروهـی از رکوردهـا در فایـل داده ای اصـلی مـی باشـد و بـا توجـه بـه مفروضات زیر ساختار شاخص برای این فایل چيست؟

$$
n=10^6\text{ , }R=\text{. }0\text{-}7\cdots\text{, }B=\text{. }0\text{-}7\cdots
$$

R

در فایل اصلی ١٠ رکورد جای ميگرد

$$
b = \frac{n}{BF} = \frac{10^6}{10} = 10^5
$$

$$
SI_1 = 10^5 \times 20
$$

200  $BF = \frac{2000}{300}$ 

 $\frac{B}{B}$  = BF =  $\frac{2000}{200}$  =

حافظه ی مصرفی برای سطح اول شاخص

تعداد بلاک های سطح اول

حافظه ی مصرفی زیاد است لذا سطح دوم شاخص را ایجاد می کنيم

تعداد بلاک ها در سطح دوم

پس ساختار شاخص را در سه سطح ایجاد می کنیم

 $0.1\,$ بلاک های سطح سوم  $b_3 = \frac{10}{100} =$ 

و تعداد سطوح شاخص از رابطه ی زیر به دست می آید:

 $\left|\frac{11}{\text{BF}}\right|$  =  $\left|\log_{y}\frac{b}{r}\right|$  =  $\left|\log_{100}10^{5}\right|$  = 3  $\mathsf{x} = \left| \log_{\mathsf{y}} \left( \frac{\mathsf{n}}{\mathsf{B} \mathsf{F}} \right) \right| = \left\lceil \log_{\mathsf{y}} \mathsf{b} \right\rceil = \left\lceil \log_{100} 10^5 \right\rceil =$ ⎥  $\left\lfloor \log_{y}\left(\frac{n}{_{\mathbf{BE}}}\right)\right\rfloor$  $\mathsf I$ ⎠ ⎝ هرچه تعداد سطوح بيشتر باشد دفعات دستيابی برای واکشی رکورد بيشتر خواهد بود.

اینقدر ادامه می دهيم تا حداقل به یک بلاک برسيم و این کار را موقعی انجام می دهيم که فایل دارد ساخته می شود و شاخص هایش را می سازیم.

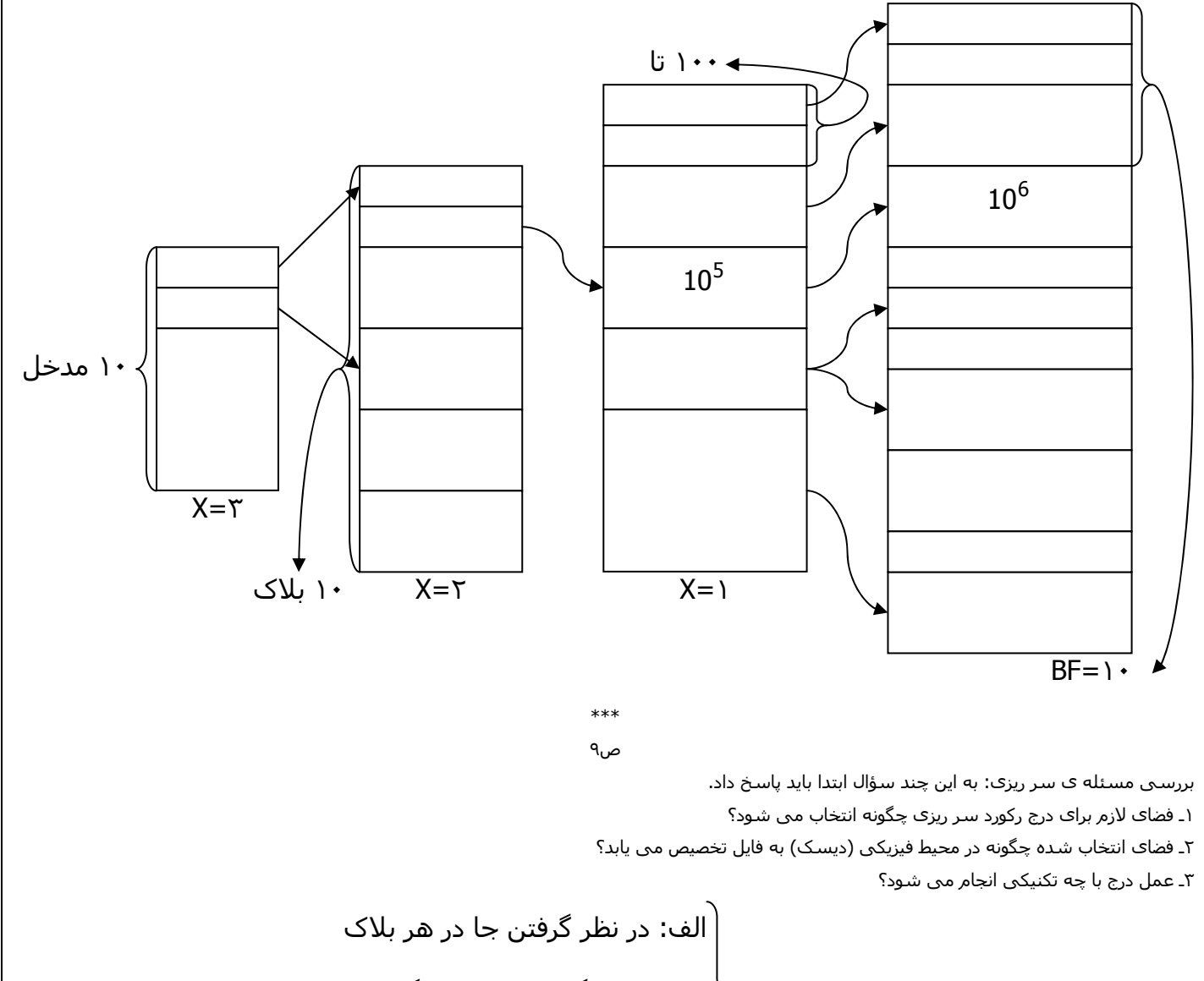

ب: در نظر گرفتن فایل جداگانه برای حالت ١ سه راه حل پيشنهاد شده:

ج: در نظر گرفتن جا در همان فایل اصلی

100  $b_1 = \frac{10^5}{10^5}$  $b_1 = \frac{10}{100}$ 

 $\text{SI}_2 = 1000 \times 20 = 20000$  برای نگه داری در حافظه ی اصلی زیاد است  $b_2 = \frac{1000}{100} =$  $SI_3 = 10 \times 20 = 200$ 

١٧

 $log_{v}(\frac{n}{25})$ 

 $x = log_v$ 

 $\left(\frac{n}{2r}\right)$ 

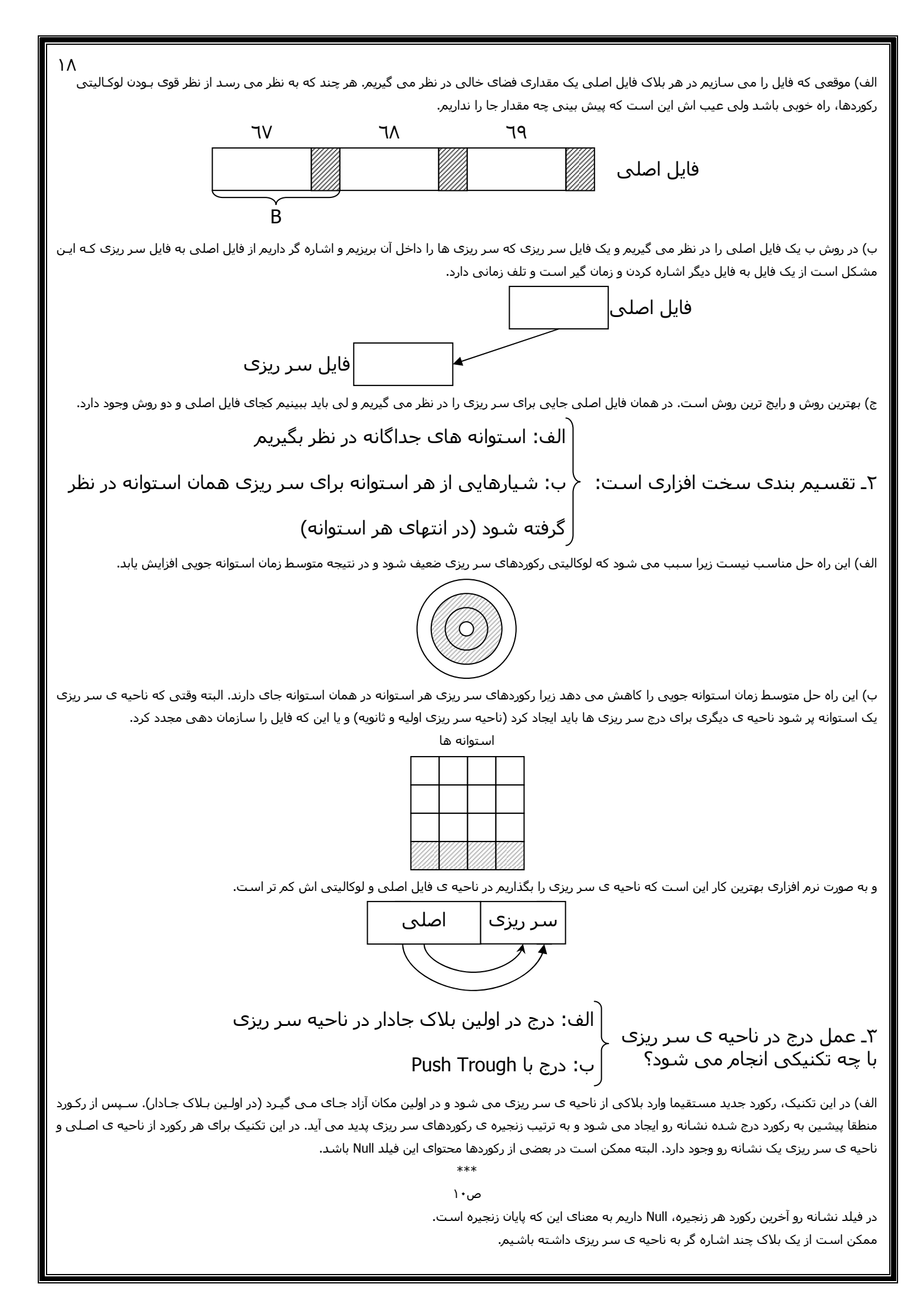

روش درج ساده است ولی جست <sup>و</sup> جو وقت گير می باشد. <sup>١٩</sup>

ب) در روش ب درج مشکل است ولی جست و جو ساده تر است و اساس بر این دو نکته ی زیر می باشد:

١ـ نظم درون بلاکی هميشه وجود داشته باشد، حتی برای ناحيه ی سر ریزی.

٢ـ از هر بلاک ناحيه ی اصلی تنها یک اشاره گر به ناحيه سر ریزی اشاره کند.

وقتی یک رکورد درج می شود باید محل منطقی اش را پیدا کنیم در داخل بلاک و رکورد درج شده را در آن محل قـرار دهـیم و رکوردهـای از آن بـه بعـد را یـک رکـورد شيفت بدهيم جلو و ته فايل يک بلاک اضافه پيدا می کنيم و آن را می آوريم در ناحيه ی سر ريزی و کار تا آن جا پيدا می کند کـه ديگـر شـيفت کـردن لازم نداشـته باشيم.

در ناحيه ی اصلی داریم در لحظه ی شروع کار:

حال می خواهيم یک سری رکورد درج کنيم و رکورد درج شونده است مثلا

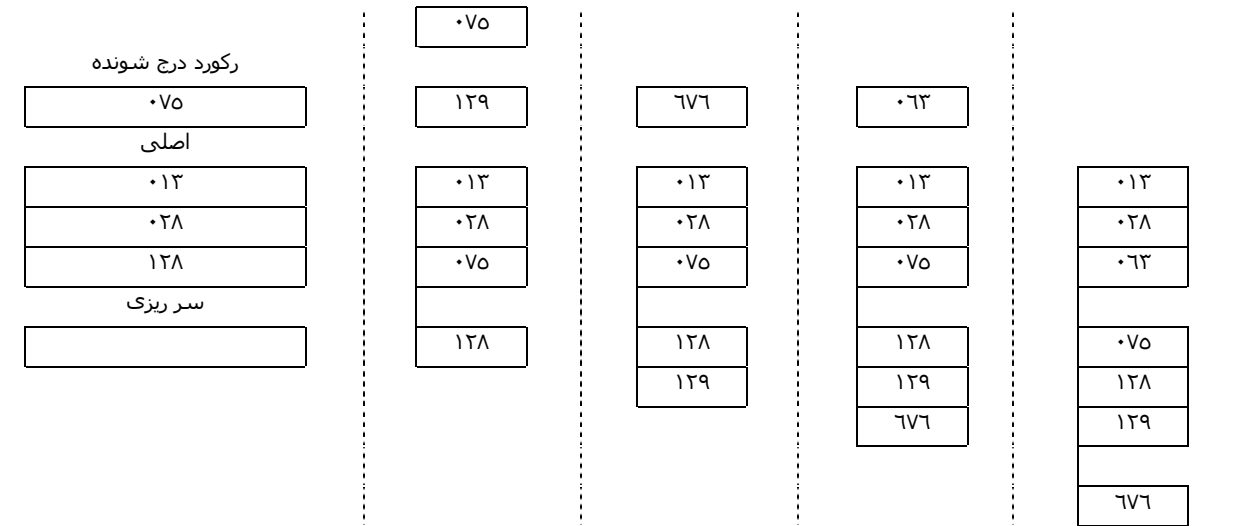

موارد استفاده ی ساختار:

این ساختار در محيط هایی به کار می رود که در آن ها نياز به پردازش سریال فایل روی یکی از صفات خاصه کليد (مطرح) بـوده. بـه عـلاوه واکـشی تـک رکوردهـا از طریق مقدار کليد آن ها عمل رایجی باشد، در اغلب سيستم های تجاری ـ مدیریتی، این ساختار مورد استفاده قرار می گيرد.

> \*\*\* ص١١

> > ساختار فایل چند شاخصی Indexed Multi:

اهميت این ساختار به خاطر این است که ٧٠% الی ٨٠% ساختار بانک های اطلاعاتی با این ساختار است.

در فایل های ترتيبی یک فایل اصلی داشتيم که مرتب بود و یک فایل جانبی داشتيم برای درج کردن و مشکل این بود که هيچ ارتباط منطقی بين آن ها نبود و بـرای رفع این اشکال فایل ترتيبی شاخص دار داشتيم و از یک سيستم شاخص استفاده می کردیم که کمک می کرد به دستيابی سریع.

سه ایراد عمده داشت: ١ـ ایستا بودن شاخصها بود . ٢ـ عدم تقارن بود . ٣ـ مسئله سر ریزی بود.

و برای رفع این معایب: در فایل های چند شاخصی روش کار به این صورت است که یک فایل داریم به اسم فایل غير اصلی و غيـر ترتيبـی اسـت و حتـی مـی توانـد یک فایل پایل باشد.

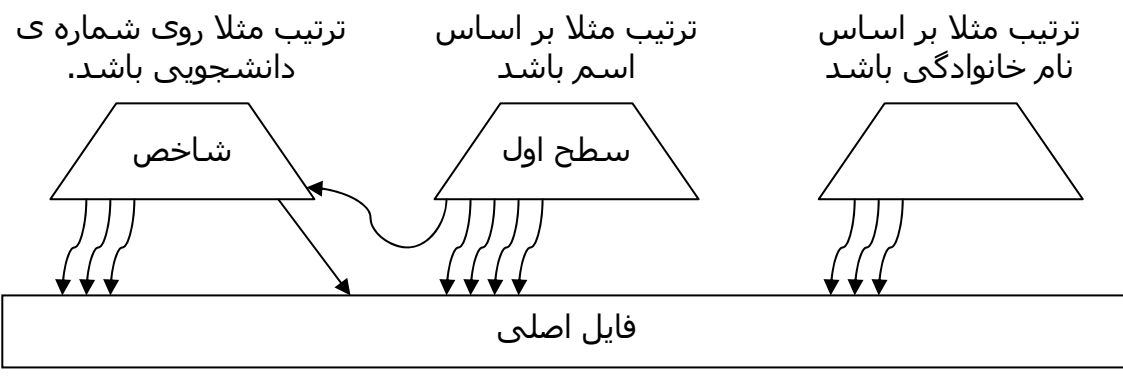

فایل اصلی، غير ترتيبی یا پایل ميتواند باشد

شاخص متراکم، شاخص به همه ی رکوردها داریم.

شاخص دیناميک است، شاخص همراه تغيير رکوردها تغيير می کند.

این ساختار چنان است که پدیده ی عدم تقارن در آن وجود ندارد. زیرا روی تعدادی، حتی تمام صفات خاصه می توان شـاخص داشـت و مـسئله ی رکوردهـای سـر ریزی به صورتی که در ساختار سوم مطرح بود در این جا وجود ندارد. یعنی درج رکوردهای جدید آسان تر و پویاتر است و بالاخره خود ساختار شـاخص وضـعيتی پویـا دارد و هم روند با تغييرات فایل داده ای، قابل تنظيم و به هنگام در آوردن است. اگر a تعداد صفات خاصه در فایل باشد، حداکثر a فایل شاخص می توان داشت.

از آن جا که در یک رکورد به طور متوسط، 'a تا صفت خاصه وجود دارد، لذا به یک رکورد 'a ساختار شاخص ناظر است. پس ایـن سـاختار در اسـاس از نظـر فایـل داده ای همان پایل است اما مجهز به یک سری استراتژی دستيابی قوی، پویا و سریع.

کاربر می تواند هر تعداد از صفات خاصه ای که در فایل دارد، درخواست ایجاد شاخص کند و برای واکشی سریع تک رکوردها، الزامی ندارد کـه حتمـا از کليـد اصـلی به عنوان آرگومان جست و جو استفاده نماید.

ضابطه ی انتخاب صفات خاصه ی شاخص: لزومی ندارد که روی تمام صفات خاصه، شاخص ایجاد نمود، می توان بين صفات خاصه قائل به اولویت شد و آن صـفاتی را برگزید که در بيشترین درخواست ها به عنوان آرگومان جست و جو به کار برده می شوند.

> \*\*\* ص١٢

اجزاء ساختار ترتيبی شاخص دار عبارتند از: ناحيه اصلی، ناحيه سر ریزی، مجموعه شاخص ها.

در فایل چند شاخصی داریم: هرچه تعداد صفات خاصه شاخص بيشتر باشد، عمل بازیابی کارآتر است و هرچه تعداد صفات خاصه شاخص بيشتر باشد، عدم تقارن کمتر است و ساختار فایل داده ای اصلی می تواند پایل باشد و ایجاد شاخص روی ترکيبات مختلف صفات خاصه امکان پذیر است.

فایل وارون، فایل است که روی تمام فيلدهای آن شاخص داشته باشيم.

در فایل چند شاخصی می توان بين صفات خاصه اولویت قائل شد و برای ایجاد شاخص آن فيلدهایی را انتخاب کرد که در بيشتری پرس و جو هـا بـه کـار بـرده مـی شوند.

تعداد مدخل های شاخص در سطح اول برای شاخص های مختلف ممکن است یکسان نباشد.

فایل های شاخص تأمين کننده ی استراتژی دستيابی برای فایل داده ای هستند.

در فایل داده ای مقدار فيلدی می تواند Null یا ناشناخته باشد.

شاخص گذاری جزو نوع دستيابی تصادفی است.

فایلی شامل اطلاعات ثبت نام دروس دانشجویان با ٢٠٠٠ رکورد داریم. هر دانشجو به طور متوسط ٤/٥ درس اخذ کرده اسـت. اگـر روی فيلـد درس اخـذ شـده (کـه تکرار شونده است) شاخص ایجاد کنيم تعداد مدخل های این شاخص چقدر خواهد بود؟

٢٠٠٠×٤٫٥=٩٠٠٠

تفاوت بين شاخص اوليه و ثانویه آن است که در شاخص اوليه کليد تکراری وجود ندارد ولی در شاخص ثانویه ممکن است کليد تکراری داشته باشيم.

اگر در فایلی که شاخص اوليه و ثانویه دارد بر اثر اصلاح، کليد اوليه تغيير کند، چه تنظيم دیگری را باید انجام دهيم؟

ممکن است لازم باشد تا شاخص اوليه و تمام شاخص های ثانویه تغيير کنند.

بر روی فایل های ترتيبی و پایل و فایل پایل مرتب شده می توان شاخص ایجاد کرد.

## www.salampnu.com

# **سایت مرجع دانشجوی پیام نور**

 **نمونه سواالت پیام نور : بیش از 110 هزار نمونه سوال همراه با پاسخنامه تستی و تشریحی کتاب ، جزوه و خالصه دروس برنامه امتحانات منابع و لیست دروس هر ترم دانلود کامال رایگان بیش از 140 هزار فایل مختص دانشجویان پیام نور**

### www.salampnu.com